## Synchronization (finish) / Deadlock

## **Changelog**

Changes made in this version not seen in first lecture: 3 October 2019: correct reader-priority rwlock code to include readers  $== 0$  check before signaling in ReadUnlock

### **last time**

#### counting semaphores

up: increment counter down: decrement counter, but wait first if count is zero intuition: track available quantity of resource

binary semaphores

semaphores and monitors accomplish the same things

reader/writer locks implementing with monitors reader-priority or writer-priority

mutex\_t lock;

lock to protect shared state

mutex\_t lock; unsigned int readers, writers; /\* condition, signal when writers becomes 0 \*/

state: number of active readers, writers

mutex\_t lock; unsigned int readers, writers;  $V^*$  condition, signal when writers becomes 0  $^*/$ cond\_t ok\_to\_read\_cv;  $\mathcal{C}$ ona\_t ok\_to\_read\_cv;<br>/\* condition, signal when readers + writers becomes 0 \*/ cond\_t ok\_to\_write\_cv;

} conditions to wait for (no readers or writers, no writers)

```
mutex_t lock;
unsigned int readers, writers;
\frac{1}{x} condition, signal when writers becomes 0 \frac{x}{x}cond_t ok_to_read_cv;
\frac{x}{x} condition, signal when readers + writers becomes 0 x/
cond_t ok_to_write_cv;
ReadLock() {
  mutex_lock(&lock);
  while (writers != 0) {
    cond wait(&ok to read cv, &lock);
  }
  ++readers;
  mutex_unlock(&lock);
}
ReadUnlock() {
  mutex_lock(&lock);
  --readers;
  if (readers == 0) {
    cond_signal(&ok_to_write_cv);
  }
  mutex_unlock(&lock);
}
                                          WriteLock() {
                                             mutex_lock(&lock);
                                             while (readers + writers != 0)
                                               cond wait(&ok to write cv);
                                             }
                                             ++writers;
                                            mutex_unlock(&lock);
                                           }
                                          WriteUnlock() {
                                            mutex_lock(&lock);
                                             --writers;
                                             cond signal(&ok to write cv);
                                             cond_broadcast(&ok_to_read_cv);
                                             mutex_unlock(&lock);
                                           }
```
broadcast — wakeup all readers when no writers

```
mutex_t lock;
unsigned int readers, writers;
\frac{1}{x} condition, signal when writers becomes 0 \frac{x}{x}cond_t ok_to_read_cv;
\gamma^* condition, signal when readers + writers becomes 0 \gammacond_t ok_to_write_cv;
ReadLock() {
  mutex_lock(&lock);
  while (writers != 0) {
    cond wait(&ok to read cv, &lock);
  }
  ++readers;
  mutex_unlock(&lock);
}
ReadUnlock() {
  mutex_lock(&lock);
  --readers;
  if (readers == 0) {
    cond_signal(&ok_to_write_cv);
  }
  mutex_unlock(&lock);
}
                                          WriteLock() {
                                             mutex_lock(&lock);
                                             while (readers + writers != 0) {
                                               cond_wait(&ok_to_write_cv);
                                             }
                                             ++writers;
                                             mutex_unlock(&lock);
                                           }
                                          WriteUnlock() {
                                             mutex_lock(&lock);
                                             --writers;
                                             cond_signal(&ok_to_write_cv);
                                             cond_broadcast(&ok_to_read_cv);
                                             mutex_unlock(&lock);
                                           }
```
wakeup a single writer when no readers or writers

```
mutex_t lock;
unsigned int readers, writers;
\frac{1}{x} condition, signal when writers becomes 0 \frac{x}{x}cond_t ok_to_read_cv;
\gamma^* condition, signal when readers + writers becomes 0 \gammacond_t ok_to_write_cv;
ReadLock() {
  mutex_lock(&lock);
  while (writers != 0) {
    cond_wait(&ok_to_read_cv, &lock);
  }
  ++readers;
  mutex_unlock(&lock);
}
ReadUnlock() {
  mutex_lock(&lock);
  --readers;
  if (readers == 0) {
    cond_signal(&ok_to_write_cv);
  }
  mutex_unlock(&lock);
}
                                          WriteLock() {
                                             mutex_lock(&lock);
                                             while (readers + writers != 0) {
                                               cond_wait(&ok_to_write_cv);
                                             }
                                             ++writers;
                                             mutex_unlock(&lock);
                                           }
                                          WriteUnlock() {
                                             mutex_lock(&lock);
                                             --writers;
                                             cond signal(&ok to write cv);
                                             cond_broadcast(&ok_to_read_cv);
                                             mutex_unlock(&lock);
                                           }
```
#### problem: wakeup readers first or writer first?

this solution: wake them all up and they fight! inefficient!

## **reader/writer-priority**

policy question: writers first or readers first? writers-first: no readers go when writer waiting readers-first: no writers go when reader waiting

previous implementation: whatever randomly happens writers signalled first, maybe gets lock first? …but non-determinstic in pthreads

can make explicit decision

# **writer-priority (1)**

```
mutex t lock; cond t ok to read cv; cond t ok to write cv;
int readers = 0, writers = 0;
int waiting_writers = 0;
ReadLock() {
  mutex_lock(&lock);
  while (writers != 0
         || waiting_writers != 0) {
    cond_wait(&ok_to_read_cv, &lock);
  }
  ++readers;
  mutex_unlock(&lock);
}
ReadUnlock() {
  mutex_lock(&lock);
  --readers;
  if (readers == 0) {
    cond_signal(&ok_to_write_cv);
  }
  mutex_unlock(&lock);
}
                                      WriteLock() {
                                        mutex_lock(&lock);
                                        ++waiting_writers;
                                        while (readers + writers != 0) {
                                          cond_wait(&ok_to_write_cv, &lock);
                                        }
                                        --waiting_writers;
                                        ++writers;
                                        mutex_unlock(&lock);
                                      }
                                      WriteUnlock() {
                                        mutex_lock(&lock);
                                        --writers;
                                        if (waiting_writers != 0) {
                                          cond_signal(&ok_to_write_cv);
                                        } else {
                                          cond broadcast(&ok to read cv);
                                        }
                                        mutex_unlock(&lock);
                                      }
```
# **writer-priority (1)**

```
mutex t lock; cond t ok to read cv; cond t ok to write cv;
int readers = 0, writers = 0;
int waiting writers = 0;
ReadLock() {
  mutex_lock(&lock);
  while (writers != 0
         || waiting_writers != 0) {
    cond_wait(&ok_to_read_cv, &lock);
  }
  ++readers;
  mutex_unlock(&lock);
}
ReadUnlock() {
  mutex_lock(&lock);
  --readers;
  if (readers == 0) {
    cond_signal(&ok_to_write_cv);
  }
  mutex_unlock(&lock);
}
                                      WriteLock() {
                                        mutex_lock(&lock);
                                        ++waiting_writers;
                                        while (readers + writers != 0) {
                                          cond_wait(&ok_to_write_cv, &lock);
                                         }
                                        --waiting writers;
                                        ++writers;
                                        mutex_unlock(&lock);
                                      }
                                      WriteUnlock() {
                                        mutex_lock(&lock);
                                        --writers;
                                        if (waiting_writers != 0) {
                                          cond_signal(&ok_to_write_cv);
                                        } else {
                                          cond broadcast(&ok to read cv);
                                         }
                                        mutex_unlock(&lock);
                                      }
```
# **writer-priority (1)**

```
mutex t lock; cond t ok to read cv; cond t ok to write cv;
int readers = 0, writers = 0;
int waiting_writers = 0;
ReadLock() {
  mutex_lock(&lock);
  while (writers != 0
         || waiting_writers != 0) {
    cond_wait(&ok_to_read_cv, &lock);
  }
  ++readers;
  mutex_unlock(&lock);
}
ReadUnlock() {
  mutex_lock(&lock);
  --readers;
  if (readers == 0) {
    cond_signal(&ok_to_write_cv);
  }
  mutex_unlock(&lock);
}
                                      WriteLock() {
                                        mutex_lock(&lock);
                                        ++waiting_writers;
                                        while (readers + writers != 0) {
                                          cond_wait(&ok_to_write_cv, &lock);
                                        }
                                        --waiting_writers;
                                        ++writers;
                                        mutex_unlock(&lock);
                                      }
                                      WriteUnlock() {
                                        mutex_lock(&lock);
                                        --writers;
                                        if (waiting_writers != 0) {
                                          cond_signal(&ok_to_write_cv);
                                        } else {
                                          cond broadcast(&ok to read cv);
                                        }
                                        mutex_unlock(&lock);
                                      }
```
# **reader-priority (1)**

}

```
...
int waiting readers = 0;
ReadLock() {
  mutex_lock(&lock);
  ++waiting_readers;
  while (writers != 0) {
    cond wait(&ok to read cv, &lock);
  }
  --waiting_readers;
  ++readers;
  mutex_unlock(&lock);
ReadUnlock() {
  ...
  if (waiting readers == 0) {
    cond_signal(&ok_to_write_cv);
  }
}
                                      WriteLock() {
                                         mutex_lock(&lock);
                                         while (waiting_readers +
                                                readers + writers != 0) { }cond wait(&ok to write cv);
                                         }
                                         ++writers;
                                         mutex_unlock(&lock);
                                       }
                                      WriteUnlock() {
                                         mutex_lock(&lock);
                                         --writers;
                                         if (readers == 0 && waiting_readers == 0) {
                                           cond_signal(&ok_to_write_cv);
                                         } else {
                                           cond_broadcast(&ok_to_read_cv);
                                         }
                                         mutex_unlock(&lock);
                                       }
```
# **reader-priority (1)**

```
...
int waiting readers = 0;
ReadLock() {
  mutex_lock(&lock);
  ++waiting_readers;
  while (writers != 0) {
    cond wait(&ok to read cv, &lock);
  }
  --waiting_readers;
  ++readers;
  mutex_unlock(&lock);
}
ReadUnlock() {
  ...
  if (waiting readers == 0) {
    cond_signal(&ok_to_write_cv);
  }
}
                                      WriteLock() {
                                         mutex_lock(&lock);
                                         while (waiting_readers +
                                                readers + writers != 0) {
                                           cond wait(&ok_to_write_cv);
                                         }
                                         ++writers;
                                         mutex_unlock(&lock);
                                       }
                                      WriteUnlock() {
                                         mutex_lock(&lock);
                                         --writers;
                                         if (readers == 0 && waiting_readers == 0) {
                                           cond_signal(&ok_to_write_cv);
                                         } else {
                                           cond_broadcast(&ok_to_read_cv);
                                         }
                                         mutex_unlock(&lock);
                                       }
```
### **choosing orderings?**

can use monitors to implement lots of lock policies

want X to go first/last  $-$  add extra variables (number of waiters, even lists of items, etc.)

need way to write condition "you can go now" e.g. writer-priority: readers can go if no writer waiting

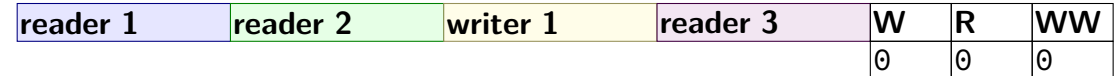

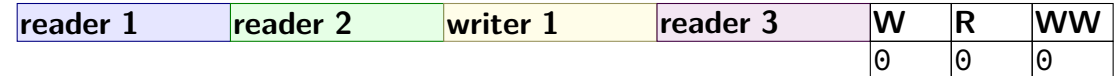

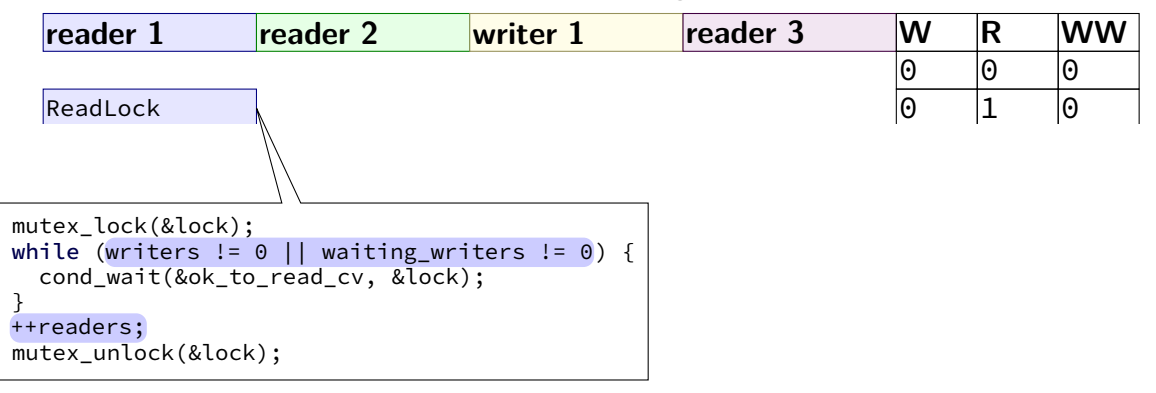

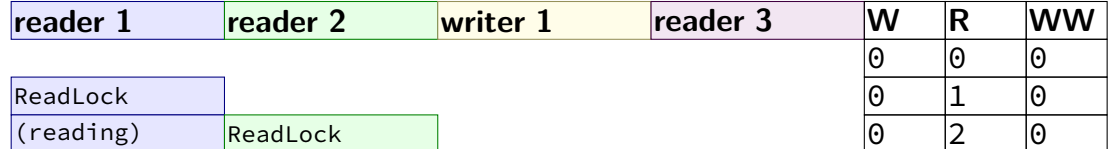

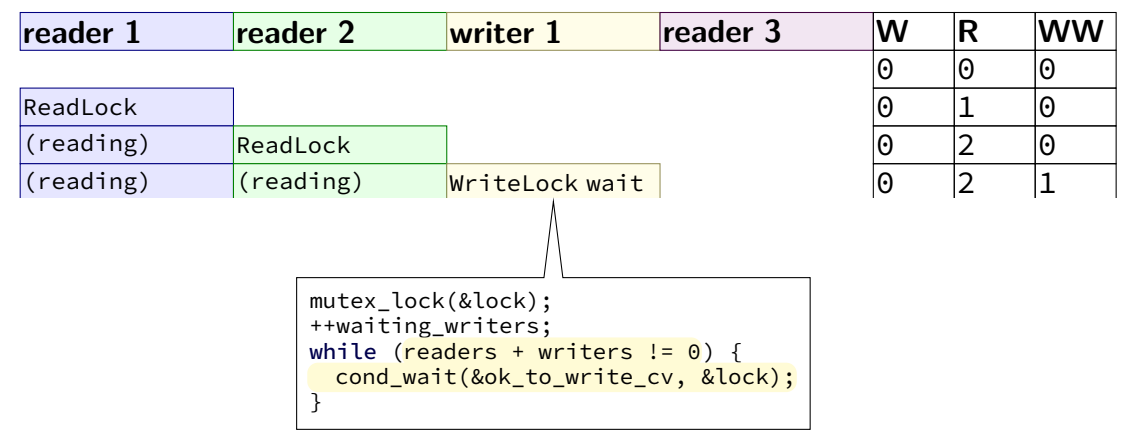

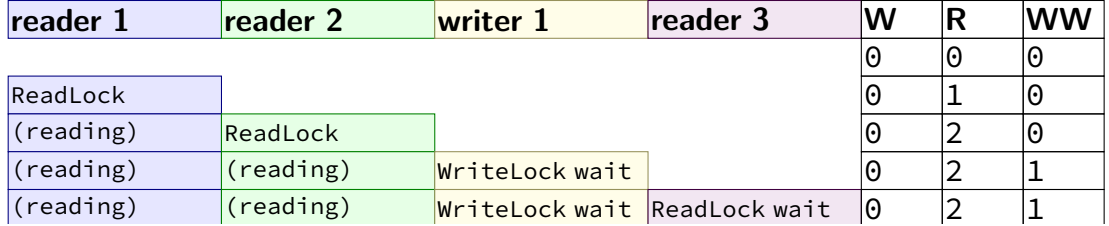

 $W =$  writers,  $R =$  readers,  $WW =$  waiting writers

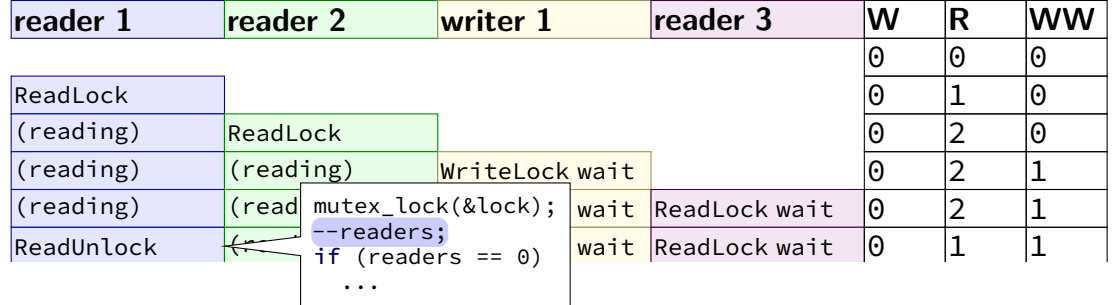

WriteLock ReadLock was also considered and the construction of the construction of the construction of the construction of the construction of the construction of the construction of the construction of the construction of

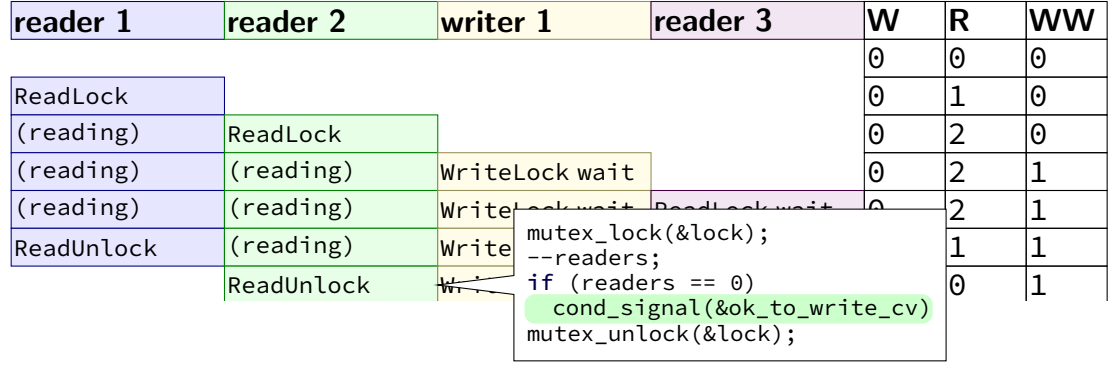

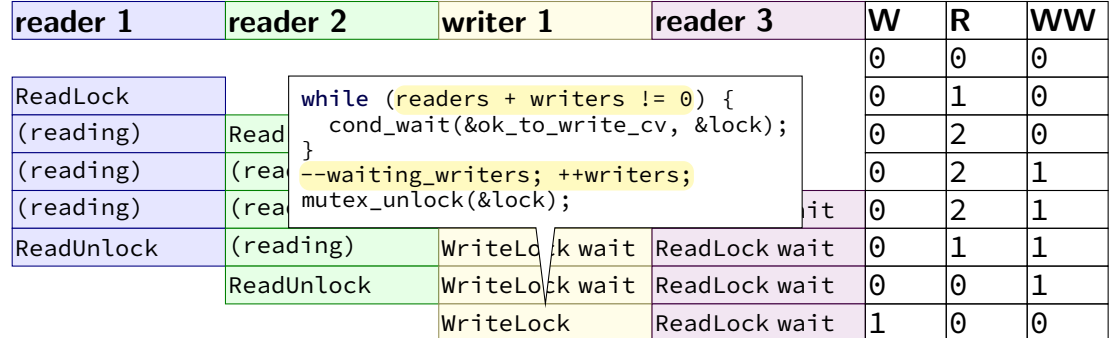

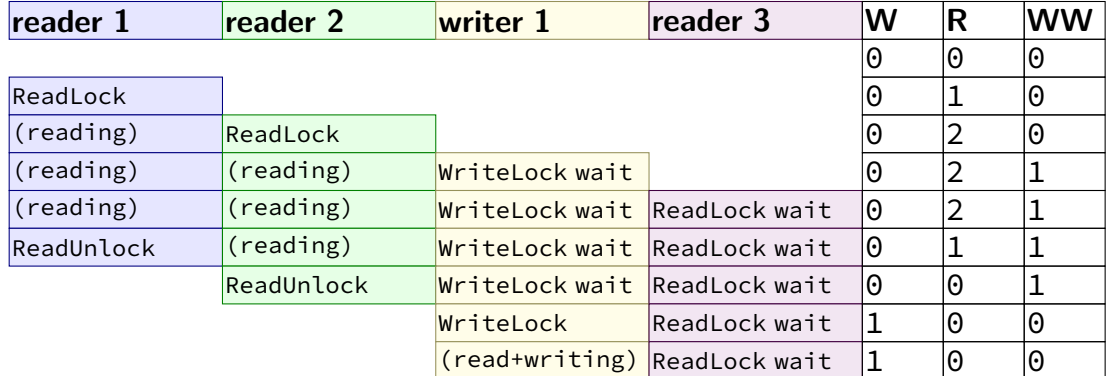

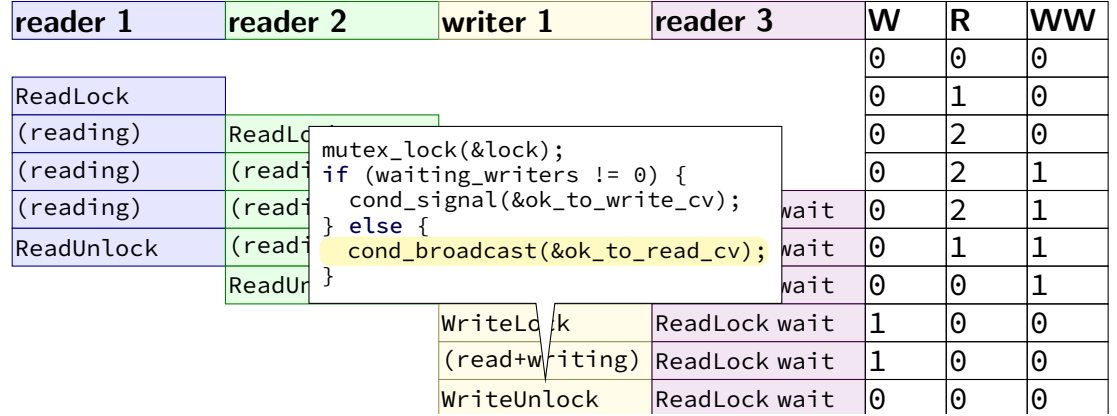

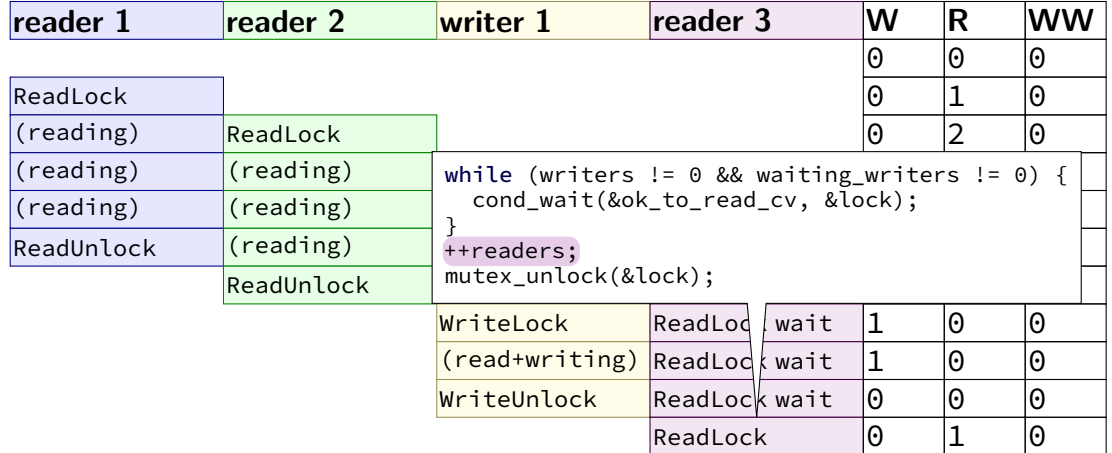

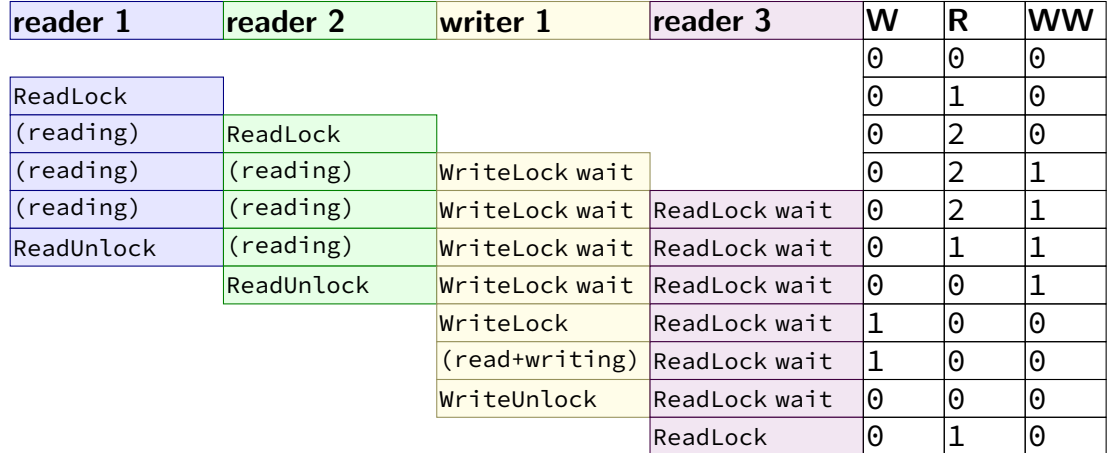

## **rwlock exercise (2)**

suppose we want something in-between reader and writer priority:

reader-priority except if writers wait more than 1 second

```
exercise: what do we change?
```

```
...
int waiting readers = 0:
ReadLock() {
  mutex_lock(&lock);
  ++waiting_readers;
  while (writers != 0) {
    cond_wait(&ok_to_read_cv, &lock);
  }
  --waiting_readers;
  ++readers;
  mutex_unlock(&lock);
}
ReadUnlock() {
  mutex_lock(&lock);
  --readers;
  if (waiting readers == 0) {
    cond_signal(&ok_to_write_cv);
  }
  mutex unlock(klock);
                                         }
                                       }
                                         }
                                       }
```

```
WriteLock() {
  mutex_lock(&lock);
  while (waiting_readers + readers + writers != 0) {
    cond_wait(&ok_to_write_cv);
  ++writers;
  mutex_unlock(&lock);
WriteUnlock() {
  mutex_lock(&lock);
  --writers;
  if (waiting readers == 0) {
    cond signal(&ok to write cv);
  } else {
    cond_broadcast(&ok_to_read_cv);
  mutex_unlock(&lock);
```
## **rwlock exercise (1)**

suppose there are multiple waiting writers

which one gets waken up first? whichever gets signal'd or gets lock first

could instead keep in order they started waiting

exercise: what extra information should we track? hint: we might need an array

mutex t lock; cond t ok to read cv, ok to write cv; int readers, writers, waiting writers;

### **rwlock exercise solution?**

```
list of waiting writes?
struct WaitingWriter {
    cond_t cv;
    bool ready;
};
Queue<WaitingWriter
*> waiting_writers;
WriteLock(...) {
  ...
  if (need to wait) {
    WaitingWriter self;
    self.ready = false
;
    ...
    while(!self.ready) {
        pthread cond wait(&self.cv, &lock);
    }
  }
  ...
```
}

### **rwlock exercise solution?**

```
dedicated writing thread with queue
    (DoWrite∼Produce; WritingThread∼Consume)
ThreadSafeQueue<WritingTask*> waiting_writes;
WritingThread() {
    while (true) {
        WritingTask* task = waiting writer.Dequeue();
        WriteLock();
        DoWriteTask(task);
        task.done = true;
        cond_broadcast(&task.cv);
    }
}
DoWrite(task) {
    // instead of WriteLock(); DoWriteTask(...); WriteUnlock()
    WritingTask task = ...;
    waiting writes.Enqueue(&task);
    while (!task.done) {        cond_wait(&task.cv);        }
}
```
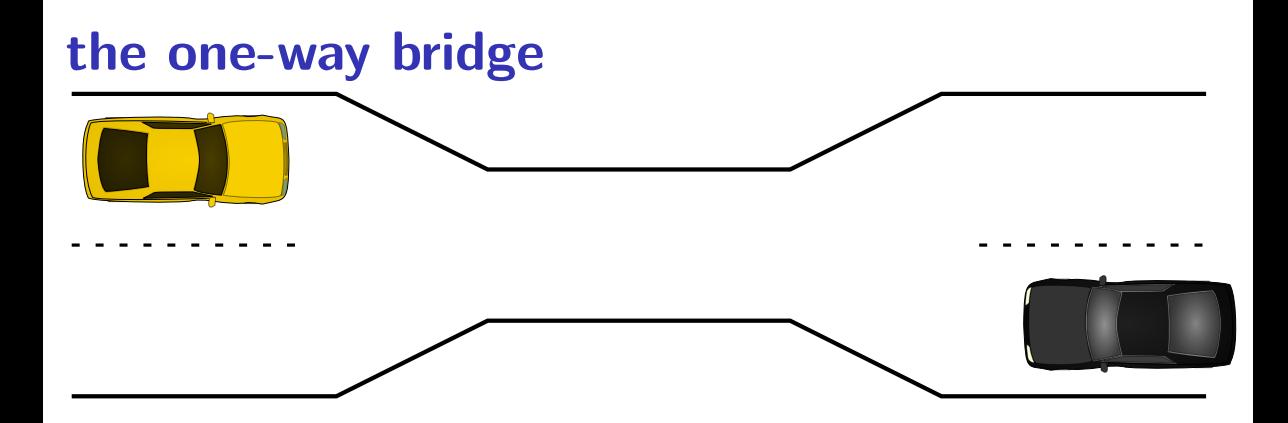

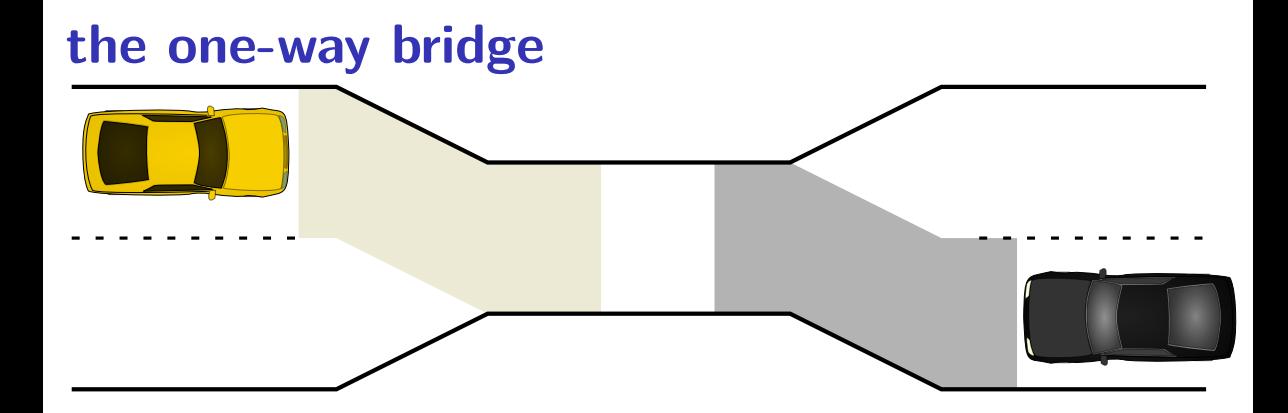

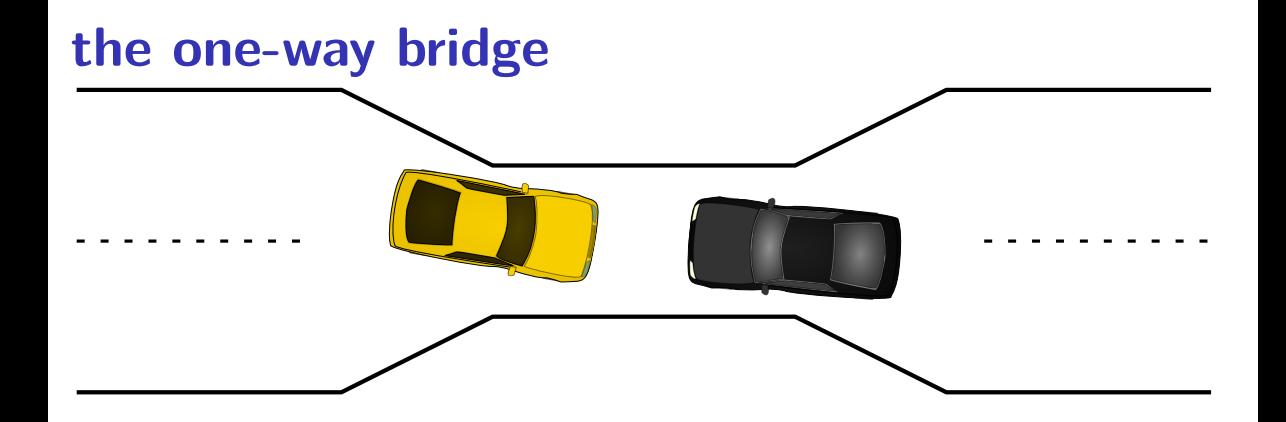
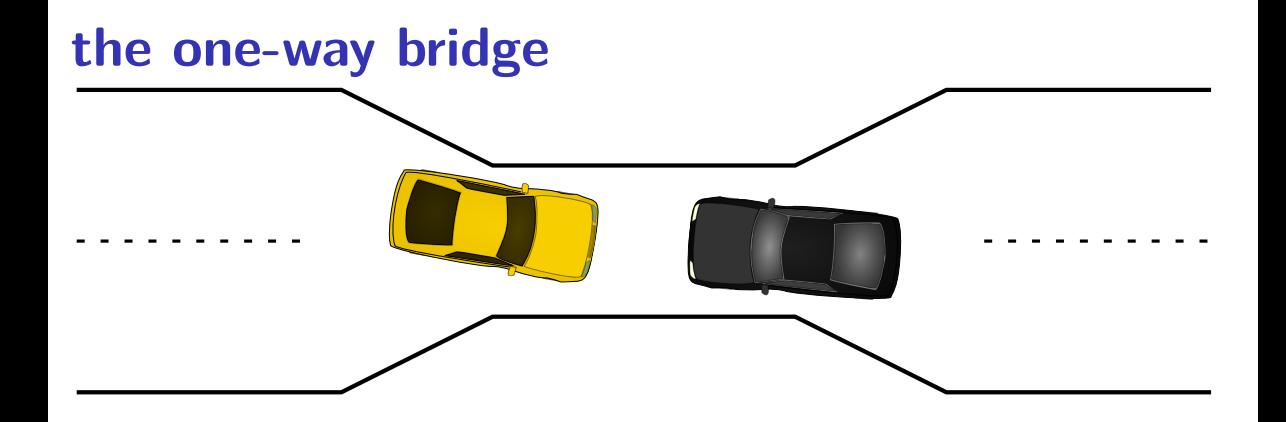

# **dining philosophers**

five philosophers either think or eat to eat, grab chopsticks on either side

# **dining philosophers**

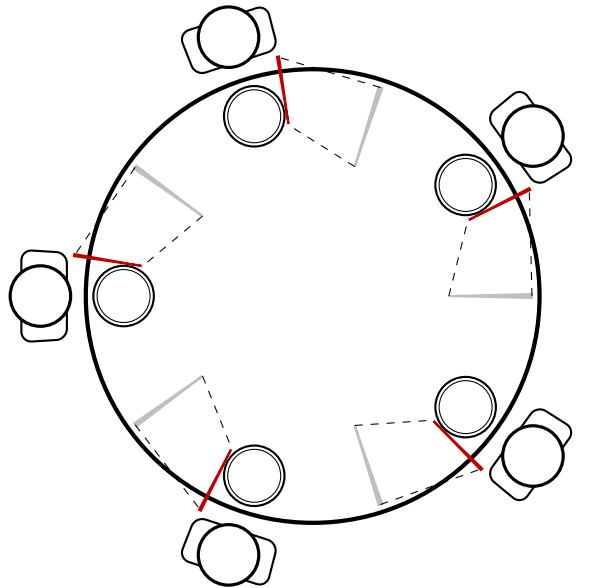

everyone eats at the same time? grab left chopstick, then…

**dining philosophers**

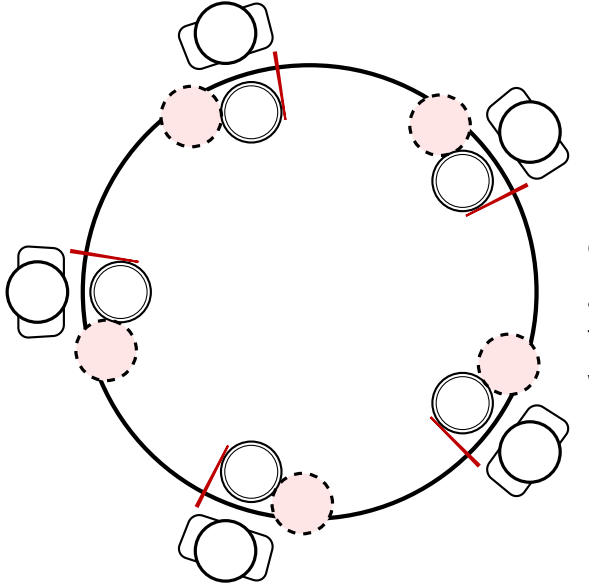

everyone eats at the same time? grab left chopstick, then try to grab right chopstick, … we're at an impasse

# **pipe() deadlock**

BROKEN example:

```
int child_to_parent_pipe[2], parent_to_child_pipe[2];
pipe(child_to_parent_pipe); pipe(parent_to_child_pipe);
if (fork() == 0) {
   /* child */
   write(child_to_parent_pipe[1], buffer, HUGE_SIZE);
    read(parent_to_child_pipe[0], buffer, HUGE_SIZE);
    exit(0):
} else {
   /* parent */
   write(parent to child pipe[1], buffer, HUGE SIZE);
    read(child_to_parent[0], buffer, HUGE_SIZE);
}
```
This will hang forever (if HUGE\_SIZE is big enough).

# **deadlock waiting**

child writing to pipe waiting for free buffer space

…which will not be available until parent reads

parent writing to pipe waiting for free buffer space

…which will not be available until child reads

# **circular dependency**

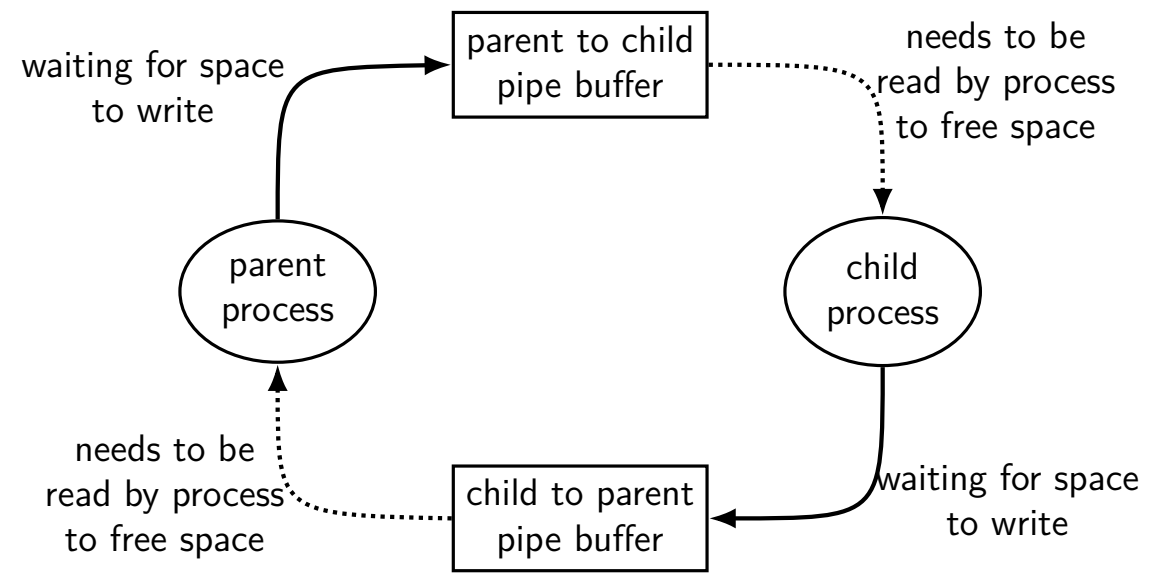

# **moving two files**

```
struct Dir {
 mutex t lock; map<string, DirEntry> entries;
};
void MoveFile(Dir *from_dir, Dir *to_dir, string filename) {
  mutex_lock(&from_dir−>lock);
  mutex_lock(&to_dir−>lock);
```

```
to dir−>entries[filename] = from dir−>entries[filename];
from dir->entries.erase(filename);
```

```
mutex_unlock(&to_dir−>lock);
mutex_unlock(&from_dir−>lock);
```

```
}
```

```
Thread 1: MoveFile(A, B, "foo")
Thread 2: MoveFile(B, A, "bar")
```
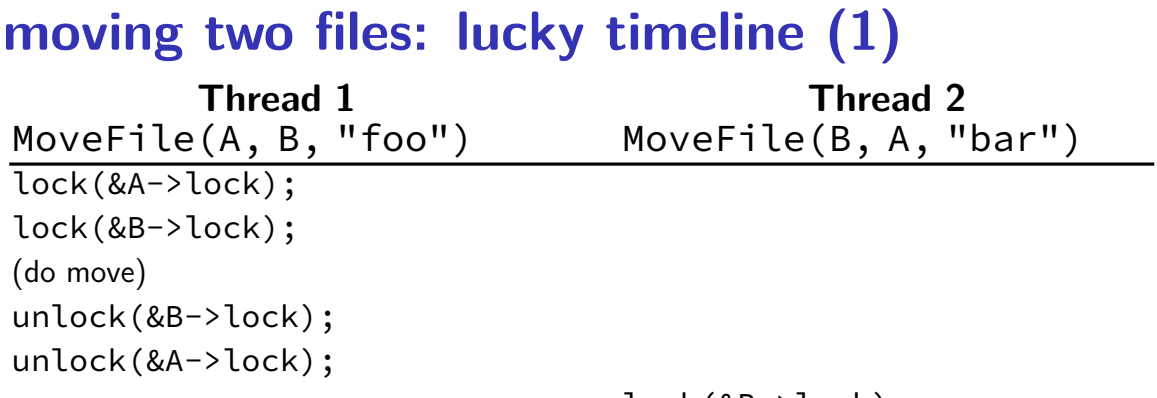

lock(&B->lock); lock(&A->lock); (do move) unlock(&B->lock); unlock(&A->lock);

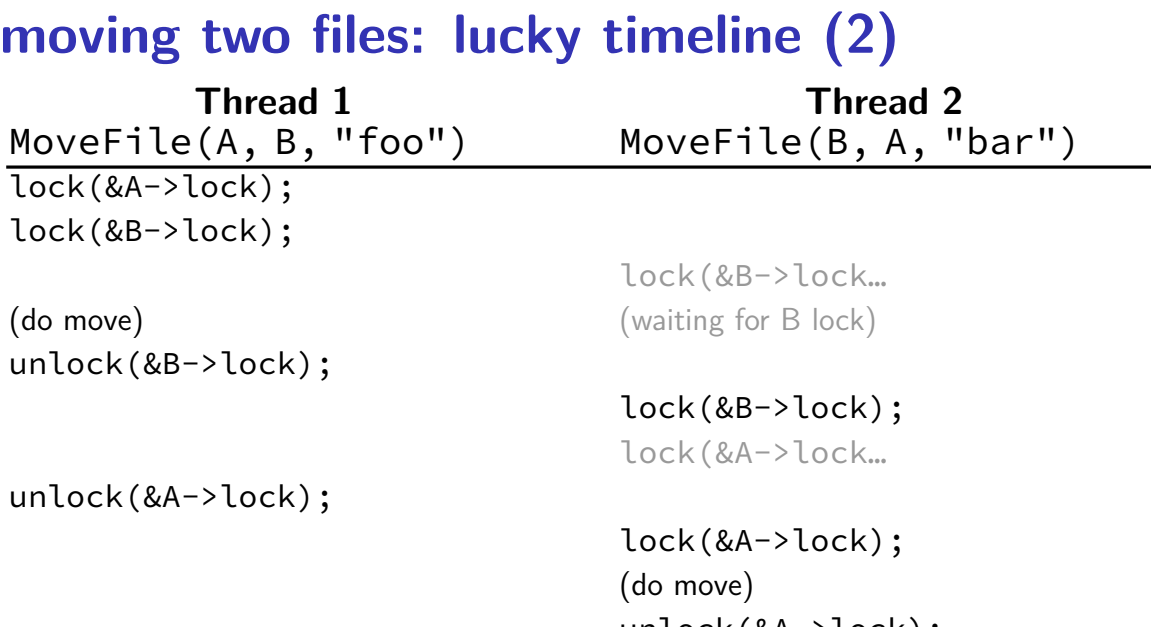

unlock(&A->lock); unlock(&B->lock);

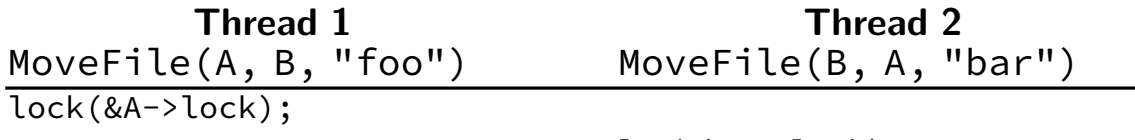

lock(&B->lock);

**Thread 1 Thread 2** MoveFile(A, B, "foo") MoveFile(B, A, "bar") lock(&A->lock);

lock(&B->lock);

lock(&B->lock… stalled

(waiting for lock on B) (waiting for lock on A)

(waiting for lock on B) lock(&A->lock... stalled

MoveFile(A, B, "foo") MoveFile(B, A, "bar") lock(&A->lock);

**Thread 1 Thread 2**

lock(&B->lock);

#### lock(&B->lock… stalled

(waiting for lock on B) (waiting for lock on A)

(do move) unreachable (do move) unreachable

(waiting for lock on B) lock(&A->lock... stalled

unlock(&B->lock); unreachable unlock(&A->lock); unreachable unlock(&A->lock); unreachable unlock(&B->lock); unreachable

MoveFile(A, B, "foo") MoveFile(B, A, "bar") lock(&A->lock);

**Thread 1 Thread 2**

lock(&B->lock);

#### lock(&B->lock… stalled

(waiting for lock on B) (waiting for lock on A)

(do move) unreachable (do move) unreachable

(waiting for lock on B) lock(&A->lock... stalled

unlock(&B->lock); unreachable unlock(&A->lock); unreachable unlock(&A->lock); unreachable unlock(&B->lock); unreachable

Thread 1 holds A lock, waiting for Thread 2 to release B lock Thread 2 holds B lock, waiting for Thread 1 to release A lock

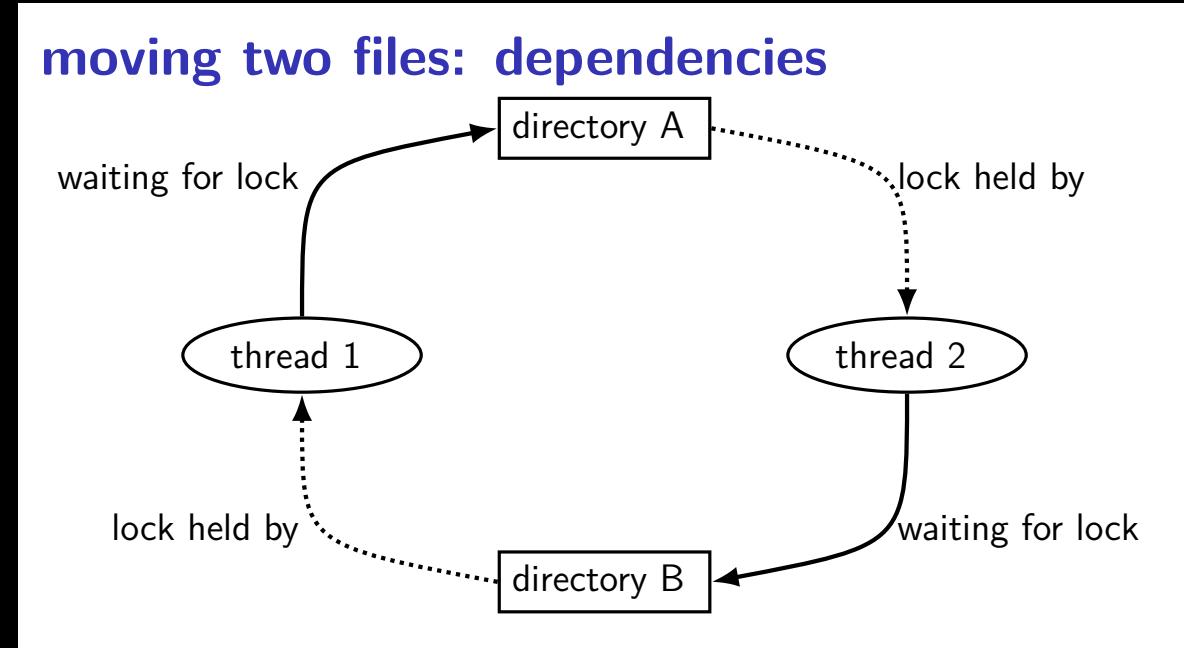

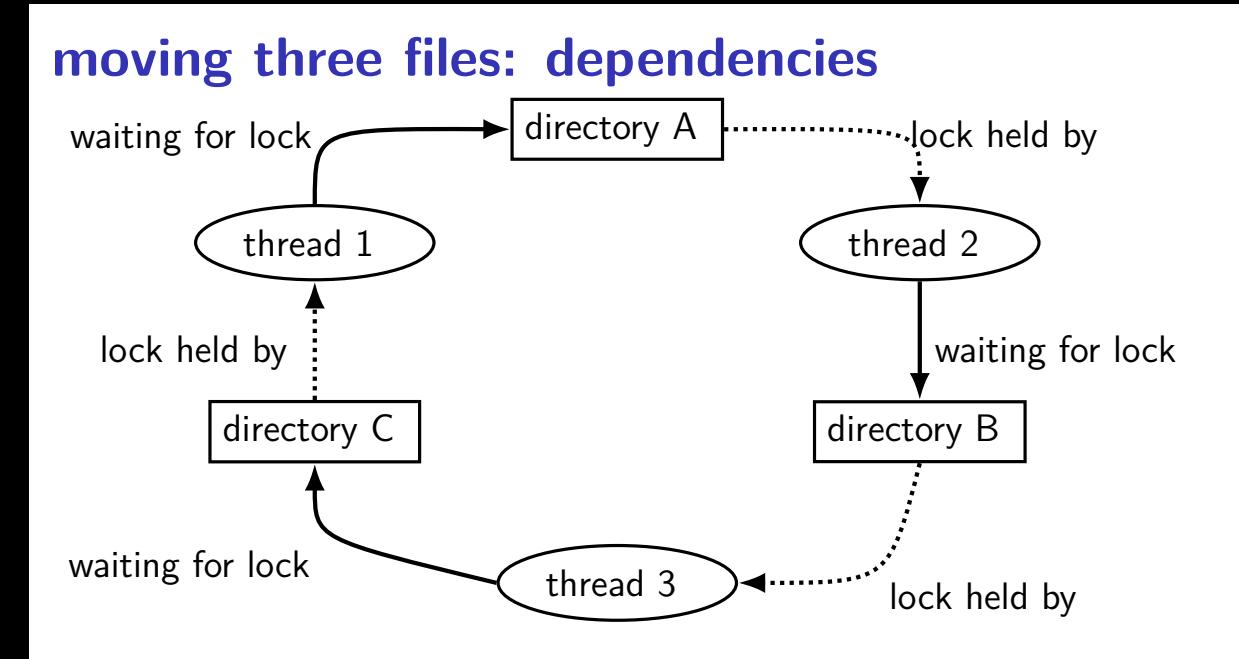

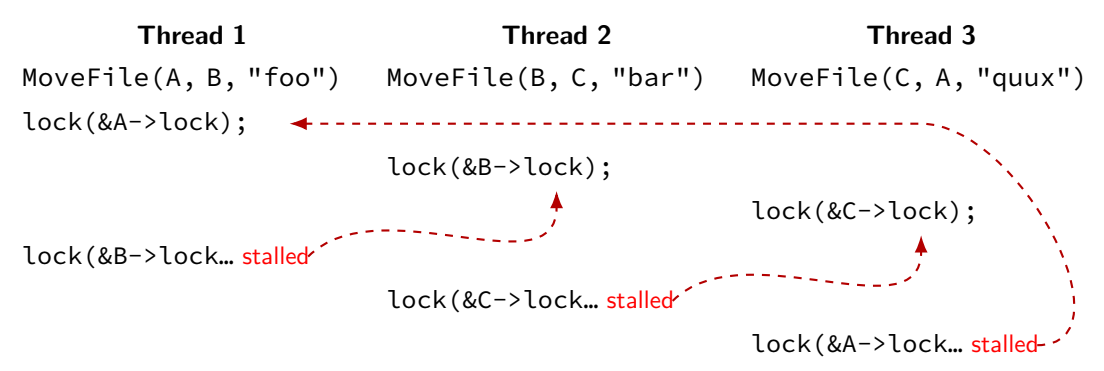

# **deadlock with free space**

AllocateOrWaitFor(1 MB) AllocateOrWaitFor(1 MB)

(do calculation) (do calculation)

Free(1 MB) Free(1 MB)

Free(1 MB) Free(1 MB)

#### **Thread 1 Thread 2**

AllocateOrWaitFor(1 MB) AllocateOrWaitFor(1 MB)

2 MB of space — deadlock possible with unlucky order

#### **deadlock with free space (unlucky case) Thread 1 Thread 2** AllocateOrWaitFor(1 MB)

AllocateOrWaitFor(1 MB)

AllocateOrWaitFor(1 MB… stalled

AllocateOrWaitFor(1 MB… stalled

#### **deadlock with free space (lucky case) Thread 1 Thread 2** AllocateOrWaitFor(1 MB) AllocateOrWaitFor(1 MB) (do calculation) Free(1 MB);

Free(1 MB);

AllocateOrWaitFor(1 MB) AllocateOrWaitFor(1 MB) (do calculation) Free(1 MB); Free(1 MB);

## **deadlock**

…

deadlock — circular waiting for resources

 $resource = something needed by a thread to do work$ locks CPU time disk space memory

often non-deterministic in practice

most common example: when acquiring multiple locks

## **deadlock**

…

deadlock — circular waiting for resources

 $resource = something needed by a thread to do work$ locks CPU time disk space memory

often non-deterministic in practice

most common example: when acquiring multiple locks

## **deadlock versus starvation**

starvation: one  $+$  unlucky (no progress), one  $+$  lucky (yes progress) example: low priority threads versus high-priority threads

deadlock: no one involved in deadlock makes progress

## **deadlock versus starvation**

starvation: one  $+$  unlucky (no progress), one  $+$  lucky (yes progress) example: low priority threads versus high-priority threads

deadlock: no one involved in deadlock makes progress

starvation: once starvation happens, taking turns will resolve low priority thread just needed a chance…

deadlock: once it happens, taking turns won't fix

# **deadlock requirements**

#### **mutual exclusion**

one thread at a time can use a resource

#### **hold and wait**

thread holding a resources waits to acquire another resource

#### **no preemption of resources**

resources are only released voluntarily thread trying to acquire resources can't 'steal'

#### **circular wait**

```
there exists a set \{T_1, \ldots, T_n\} of waiting threads such that
       T_1 is waiting for a resource held by T_2T_2 is waiting for a resource held by T_3…
       T_n is waiting for a resource held by T_1
```
# **how is deadlock possible?**

```
Given list: A, B, C, D, E
RemoveNode(LinkedListNode *node) {
    pthread mutex lock(&node−>lock);
    pthread mutex lock(&node->prev->lock);
    pthread mutex lock(&node−>next->lock);
    node−>next−>prev = node−>prev;
    node−>prev−>next = node−>next;
    pthread mutex unlock(&node−>next−>lock);
    pthread mutex unlock(&node->prev->lock);
    pthread mutex unlock(&node−>lock);
```
}

Which of these (all run in parallel) can deadlock?

- B. RemoveNode(B) and RemoveNode(C)
- A. RemoveNode(B) and RemoveNode(D)
- C. RemoveNode(B) and RemoveNode(C) and RemoveNode(D)
- C. A and C D. B and C
- 
- E. all of the above  $\qquad \qquad$  F. none of the above  $\qquad \qquad$   $\qquad \qquad$  31

#### **how is deadlock — solution**

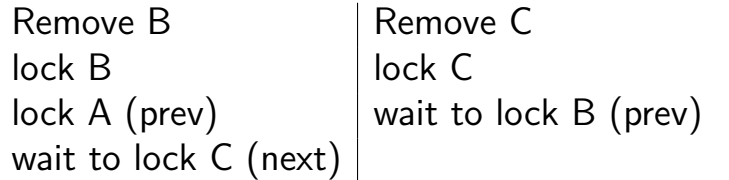

With B and  $D$  — only overlap in in node  $C$  — no circular wait possible

#### **deadlock prevention techniques**

#### **infinite resources**

or at least enough that never run out no mutual exclusion

**no shared resources no mutual exclusion** 

#### **no waiting**

"busy signal" — abort and retry revoke/preempt resources

no hold and wait/ preemption

acquire resources in **consistent order** no *circular wait* 

**deadlock prevention techniques**

#### **infinite resources**

 $\frac{1}{2}$  constrained that never run out no mutual exclusion

**no shared resources no mutual exclusion** 

#### **no waiting**

"busy signal" — abort and retry revoke/preempt resources

no hold and wait/ preemption

acquire resources in **consistent order** no *circular wait* 

# **deadlock prevention techniques**

#### **infinite resources**

or at least enough that never run out no mutual exclusion

**no shared resources** and the non-maturized proportion in the second state of the state of the state of the state of the state of the state of the state of the state of the state of the state of the state of the state of t

#### **no waiting**

"busy signal" — abort and retry revoke/preempt resources

no hold and wait/ preemption

acquire resources in **consistent order** no *circular wait* 

#### **deadlock prevention techniques**

#### **infinite resources**

or at least enough that never run out no mutual exclusion

**no shared resources no mutual exclusion** 

#### **no waiting**

"busy signal" — abort and retry revoke/preempt resources

no hold and wait/ preemption

acquire resources in **consistent order** no *circular wait* 

# **AllocateOrFail**

**Thread 1 Thread 2** AllocateOrFail(1 MB)

AllocateOrFail(1 MB) fails!

Free(1 MB) (cleanup after failure)

AllocateOrFail(1 MB)

AllocateOrFail(1 MB) fails!

Free(1 MB) (cleanup after failure)

okay, now what? give up? both try again? — maybe this will keep happening? (called livelock) try one-at-a-time? — gaurenteed to work, but tricky to implement

# **AllocateOrSteal**

**Thread 1 Thread 2** AllocateOrSteal(1 MB)

AllocateOrSteal(1 MB) AllocateOrSteal(1 MB) Thread killed to free 1MB

(do work)

problem: can one actually implement this?

problem: can one kill thread and keep system in consistent state?

# **fail/steal with locks**

pthreads provides pthread\_mutex\_trylock — "lock or fail"

some databases implement revocable locks

do equivalent of throwing exception in thread to 'steal' lock need to carefully arrange for operation to be cleaned up

# **abort and retry limits?**

abort-and-retry

how many times will you retry?

## **moving two files: abort-and-retry**

```
struct Dir {
 mutex t lock: map<string, DirEntry> entries;
};
void MoveFile(Dir *from_dir, Dir *to_dir, string filename) {
 while (mutex trylock(&from dir->lock) == LOCKED) {
    if (mutex_trylock(&to_dir−>lock) == LOCKED) break;
   mutex_unlock(&from_dir−>lock);
  }
```

```
to_dir−>entries[filename] = from_dir−>entries[filename];
from_dir−>entries.erase(filename);
```

```
mutex_unlock(&to_dir−>lock);
mutex_unlock(&from_dir−>lock);
```
}

```
Thread 1: MoveFile(A, B, "foo")
Thread 2: MoveFile(B, A, "bar")
```
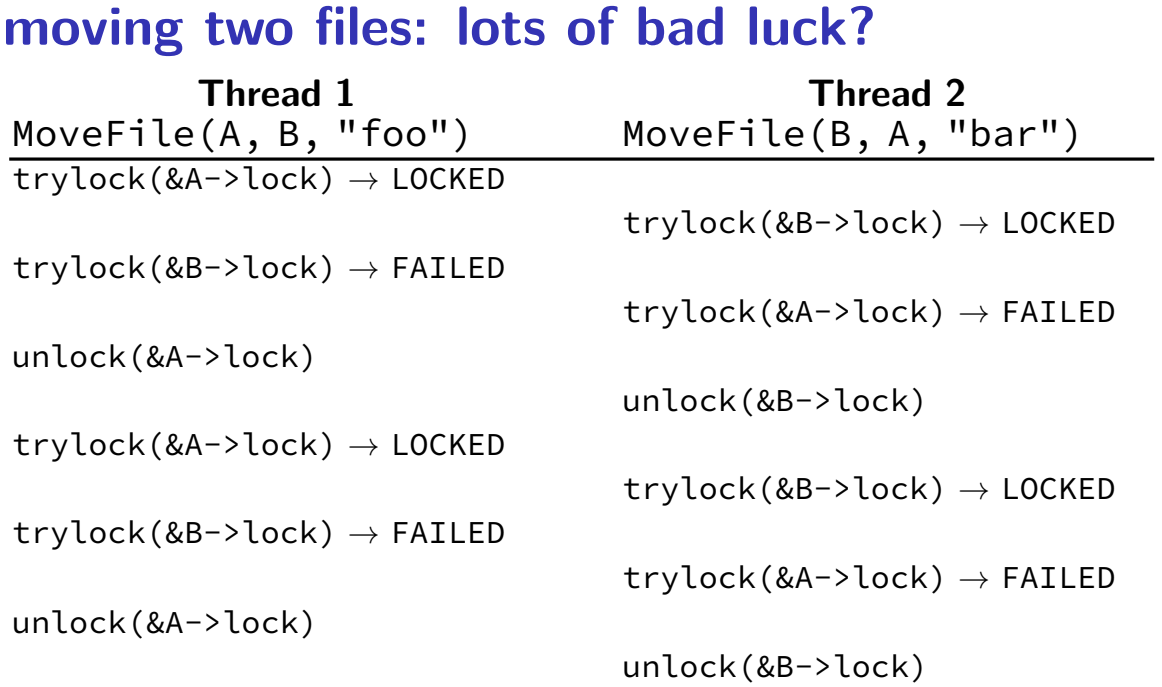

#### **livelock**

livelock: keep aborting and retrying without end

like deadlock — no one's making progress potentially forever

unlike deadlock — threads are not waiting

#### **preventing livelock**

make schedule random — e.g. random waiting after abort

make threads run one-at-a-time if lots of aborting

other ideas?

# 47

#### **deadlock prevention techniques**

#### **infinite resources**

or at least enough that never run out no mutual exclusion

**no shared resources no mutual exclusion** 

#### **no waiting**

"busy signal" — abort and retry revoke/preempt resources

no hold and wait/ preemption

acquire resources in **consistent order** no *circular wait* 

request **all resources at once** no hold and wait

## **stealing locks???**

how do we make stealing locks possible

unclean: just kill the thread problem: inconsistent state?

clean: have code to undo partial oepration some databases do this

won't go into detail in this class

### **revokable locks?**

```
try {
    AcquireLock();
    use shared data
} catch (LockRevokedException le) {
    undo operation hopefully?
} finally {
    ReleaseLock();
}
```
## 50

#### **deadlock prevention techniques**

#### **infinite resources**

or at least enough that never run out no mutual exclusion

**no shared resources no mutual exclusion** 

#### **no waiting**

"busy signal" — abort and retry revoke/preempt resources

no hold and wait/ preemption

acquire resources in **consistent order** no *circular wait* 

request **all resources at once** no hold and wait

## **acquiring locks in consistent order (1)**

```
MoveFile(Dir* from_dir, Dir* to_dir, string filename) {
  if (from_dir−>path < to_dir−>path) {
    lock(&from_dir−>lock);
    lock(&to_dir−>lock);
  } else {
    lock(&to_dir−>lock);
    lock(&from_dir−>lock);
  }
  ...
}
```
## **acquiring locks in consistent order (1)**

```
MoveFile(Dir* from_dir, Dir* to_dir, string filename) {
  if (from_dir−>path < to_dir−>path) {
    lock(&from_dir−>lock);
    lock(&to_dir−>lock);
  } else {
    lock(&to_dir−>lock);
    lock(&from_dir−>lock);
  }
  ...
}
                       any ordering will do
                      e.g. compare pointers
```
## **acquiring locks in consistent order (2)**

often by convention, e.g. Linux kernel comments:

```
/*
  * ...
 \begin{array}{cc} * & \text{Lock order:} \\ * & \text{Context} \end{array}* contex.ldt_usr_sem
 \begin{array}{ccc}\n \star & & & \text{mmap\_sem} \\
 \star & & & \text{conn} \\
 \end{array}context.lock
 */
/*
  * ...
     Lock order:
 \begin{matrix} \star & 1. & \text{s} \text{lab\_mutex (Global Mutex)} \\ \star & 2. & \text{node-} \text{dist lock} \end{matrix}* 2. node->list_lock
 * 3. slab_lock(page) (Only on some arches and for debugging)
  * ...
  */
```
## 53

#### **deadlock prevention techniques**

#### **infinite resources**

or at least enough that never run out no mutual exclusion

**no shared resources no mutual exclusion** 

#### **no waiting**

"busy signal" — abort and retry revoke/preempt resources

no hold and wait/ preemption

acquire resources in **consistent order** no *circular wait* 

request **all resources at once** no hold and wait

### **allocating all at once?**

for resources like disk space, memory

figure out maximum allocation when starting thread "only" need conservative estimate

only start thread if those resources are available

okay solution for embedded systems?

#### **deadlock detection**

idea: search for cyclic dependencies

## **detecting deadlocks on locks**

let's say I want to detect deadlocks that only involve mutexes goal: help programmers debug deadlocks

```
…by modifying my threading library:
```

```
struct Thread {
    \ldots /* stuff for implementing thread */
    /* what extra fields go here? */
```

```
};
```

```
struct Mutex {
    \ldots /* stuff for implementing mutex */
    \frac{1}{x} what extra fields go here? */
```
#### **deadlock detection**

idea: search for cyclic dependencies

need:

list of all contended resources what thread is waiting for what? what thread 'owns' what?

#### **aside: deadlock detection in reality**

instrument all contended resources?

add tracking of who locked what modify every lock implementation — no simple spinlocks? some tricky cases: e.g. what about counting semaphores?

doing something useful on deadlock? want way to "undo" partially done operations

…but done for some applications

common example: for locks in a database database typically has customized locking code "undo" exists as side-effect of code for handling power/disk failures

#### **resource allocation graphs**

nodes: resources or threads

…

edge thread $\rightarrow$ resource: thread waiting for resource

edge resource→thread: resource is "owned" by thread holds lock on will be deallocated by

59

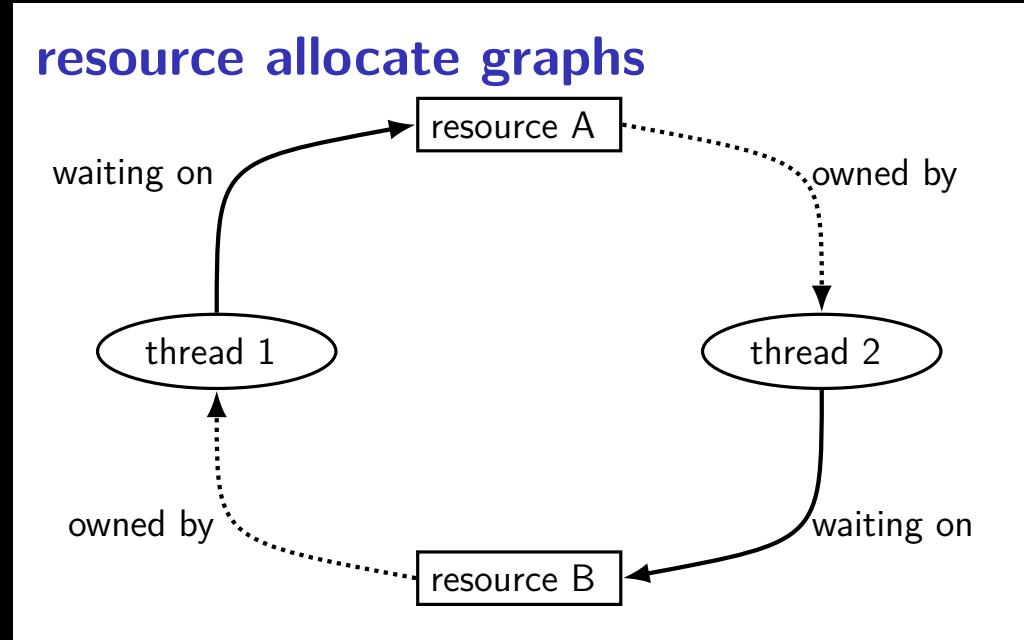

### **searching for cycles**

 $cycle \rightarrow deadlock$  happened!

finding cycles: recall 2150 topological sort (maybe???)

#### **resource allocation graphs and quantity**

so far: assuming resource is fully taken or not at all taken

what about resources like memory?

two processes can take parts of resource …but deadlock still possible

there's a version of resource allocation graphs for this case

#### **using deadlock detection for prevention**

suppose you know the *maximum resources* a process could request

make decision when starting process ("admission control")

#### **using deadlock detection for prevention**

suppose you know the *maximum resources* a process could request make decision when starting process ("admission control")

ask "what if every process was waiting for maximum resources" including the one we're starting

would it cause deadlock? then don't let it start

called Baker's algorithm

#### **beyond threads: event based programming**

writing server that servers multiple clients?

e.g. multiple web browsers at a time

maybe don't really need multiple processors/cores one network, not that fast

idea: one thread handles multiple connections

#### **beyond threads: event based programming**

writing server that servers multiple clients?

e.g. multiple web browsers at a time

maybe don't really need multiple processors/cores one network, not that fast

idea: one thread handles multiple connections

issue: read from/write to multiple streams at once?

#### **event loops**

}

}

```
while (true) {
    event = WaitForNextEvent():
    switch (event.type) {
    case NEW_CONNECTION:
        handleNewConnection(event); break;
    case CAN READ DATA WITHOUT WAITING:
        connection = LookupConnection(event.fd);
        handleRead(connection);
        break;
    case CAN_WRITE_DATA_WITHOUT_WAITING:
        connection = LookupConnection(event.fd);
        handleWrite(connection);
        break;
        ...
```
#### **some single-threaded processing code**

```
void ProcessRequest(int fd) {
  while (true) {
    char command[1024] = \{\};
    size_t command_length = 0;
    do {
      ssize_t read_result =
          read(fd, command + command_length,
               sizeof(command) – command length);
      if (read result \leq 0) handle error();
      command length += read result;
    \} while (command[command length - 1] != '\n');
    if (IsExitCommand(command)) { return; }
    char response[1024];
    computeResponse(response, commmand);
    size t total written = 0;
    while (total written \leq sizeof(response)) {
      ...
    }
  }
```
}

```
some single-threaded processing code
void Pro\begin{bmatrix} 0 & 0 \\ 0 & 1 \end{bmatrix} (i.e. \begin{bmatrix} 0 & 1 \\ 0 & 1 \end{bmatrix}w<sub>while</sub> reads/writes multiple times; each read/write can block
     char' command[1024] = {};
     size_t command_length = 0;
    do {
       ssize_t read_result =
            read(fd, command + command_length,
                 sizeof(command) – command length);
       if (read result \leq 0) handle error();
       command length += read result;
    } while (command[command_length − 1] != '\n');
     if (IsExitCommand(command)) { return; }
     char response[1024];
     computeResponse(response, commmand);
     size t total written = 0;
    while (total written \leq sizeof(response)) {
       ...
          original code: loop to handle one request
```
} } }

#### **some single-threaded processing code**

```
void ProcessRequest(int fd) {
  while (true) {
    char command[1024] = \{\};
    size_t command_length = 0;
    do {
      ssize_t read_result =
          read(fd, command + command \overline{a}sizeof(command) – comma
      if (read_result <= 0) handle_err\};
      command length += read result;
    } while (command[command length - 1] != '\n');
    if (IsExitCommand(command)) { return; }
    char response[1024];
    computeResponse(response, commmand);
    size t total written = 0;
    while (total written \leq sizeof(response)) {
      ...
    }
  }
}
                                        struct Connection {
                                          int fd;
                                          char command[1024];
                                          size t command length;
                                          char response[1024];
                                          size t total written;
                                          ...
```
#### **as event code**

}

}

```
handleRead(Connection *c) {
    ssize t read result =
        read(fd, c−>command + command_length,
             sizeof(command) – c->command_length);
    if (read result \leq 0) handle error();
    c−>command_length += read_result;
```
if (c−>command[c−>command\_length − 1] == '\n') { computeResponse(c−>response, c−>command); StopWaitingToRead(c−>fd); StartWaitingToWrite(c−>fd);

> new code: one read step per handleRead call Connection struct: info between write calls

#### **as event code**

}

}

```
handleRead(Connection *c) {
    ssize t read result =
        read(fd, c−>command + command_length,
             sizeof(command) – c->command_length);
    if (read result \leq 0) handle error();
    c−>command_length += read_result;
    if (c->command[c->command length - 1] == '\n') {
```

```
computeResponse(c−>response, c−>command);
StopWaitingToRead(c−>fd);
```
StartWaitingToWrite(c−>fd);

#### **POSIX support for event loops**

select and poll functions

take list(s) of file descriptors to read and to write wait for them to be read/writeable without waiting (or for new connections associated with them, etc.)

many OS-specific extensions/improvements/alternatives: examples: Linux epoll, Windows IO completion ports better ways of managing list of file descriptors enqueue read/write instead of learning when read/write okay

#### **message passing**

instead of having variables, locks between threads…

send messages between threads/processes

what you need anyways between machines big 'supercomputers'  $=$  really many machines together arguably an easier model to program can't have locking issues

#### **message passing API**

core functions: Send(toId, data)/Recv(fromId, data)

simplest(?) version: functions wait for other processes/threads

```
if (thread id == 0) {
    for (int i = 1; i < MAX THREAD; ++i) {
        Send(i, getWorkForThread(i));
    }
    for (int i = 1; i < MAX\_THREAD; ++i) {
        WorkResult result;
        Recv(i, &result);
        handleResultForThread(i, result);
    }
 } else {
    WorkInfo work;
    Recv(0, &work);
    Send(0, ComputeResultFor(work));
}
```
#### **message passing game of life**

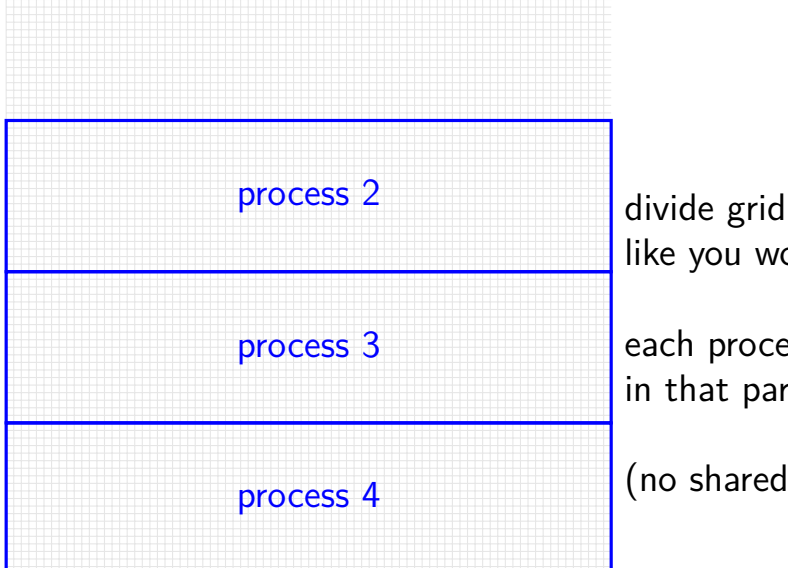

like you would for normal threads

each process stores cells in that part of grid

(no shared memory!)

#### **message passing game of life**

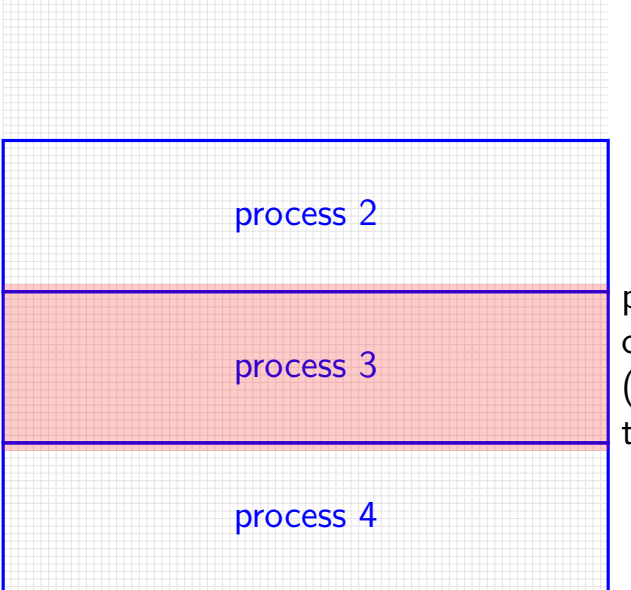

process 3 only needs values of cells around its area (values of cells adjacent to the ones it computes)

#### **message passing game of life**

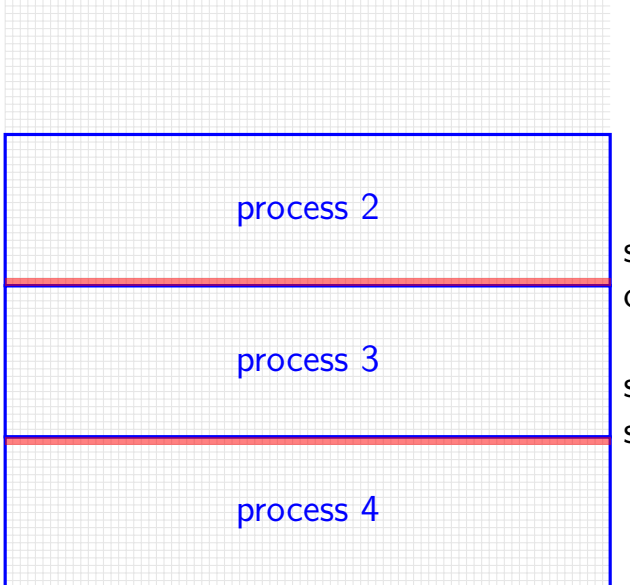

small slivers of other process's cells needed

solution: process 2, 4 send messages with cells every iterat
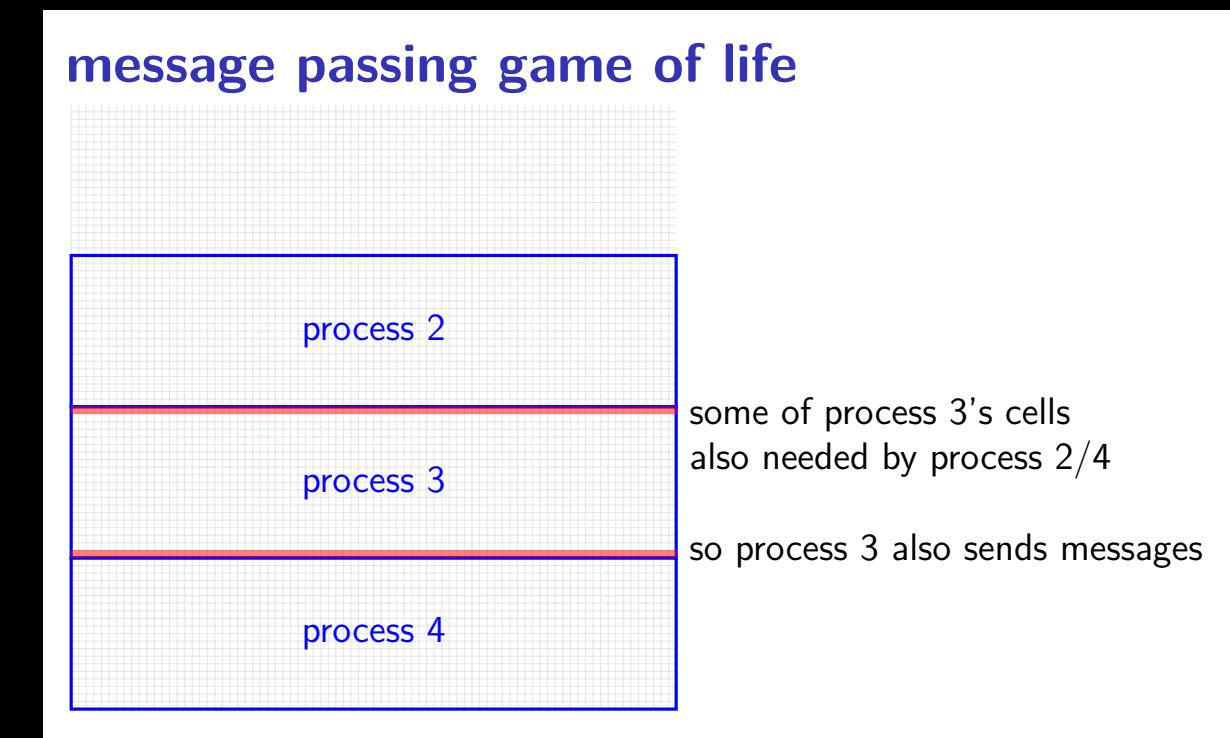

### **message passing game of life**

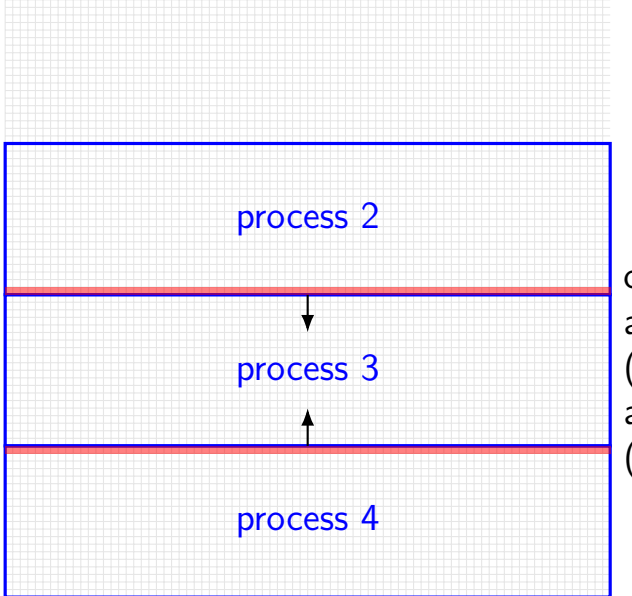

one possible pseudocode: all even processes send messages (while odd receives), then all odd processes send messages (while even receives)

### **message passing game of life**

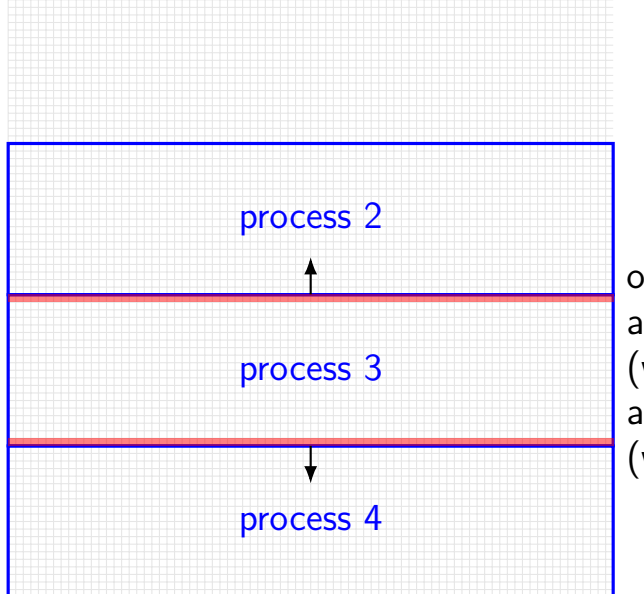

one possible pseudocode: all even processes send messages (while odd receives), then all odd processes send messages (while even receives)

## **backup slides**

# **Linux out-of-memory killer**

Linux by default overcommits memory tell processes they have more memory than is available (some recommend disabling this feature)

problem: what if wrong?

could wait for program to finish, free memory… but could be waiting forever because of deadlock

solution: kill a process

(and try to choose one that's not important)

#### **database transactions**

databases operations organized into *transactions* happens all at once or not at all

until transaction is committed, not finalized

code to undo transaction in case it's not okay

database deadlock solution: invoke undo transaction code

…then rerun transaction later

## **divided resources**

what about resources like memory?

allocating 1MB of memory: thread 'owns' the 1MB, but… another thread can use can use any other 1MB

want to track all of memory together

"partial ownership" locked half the memory

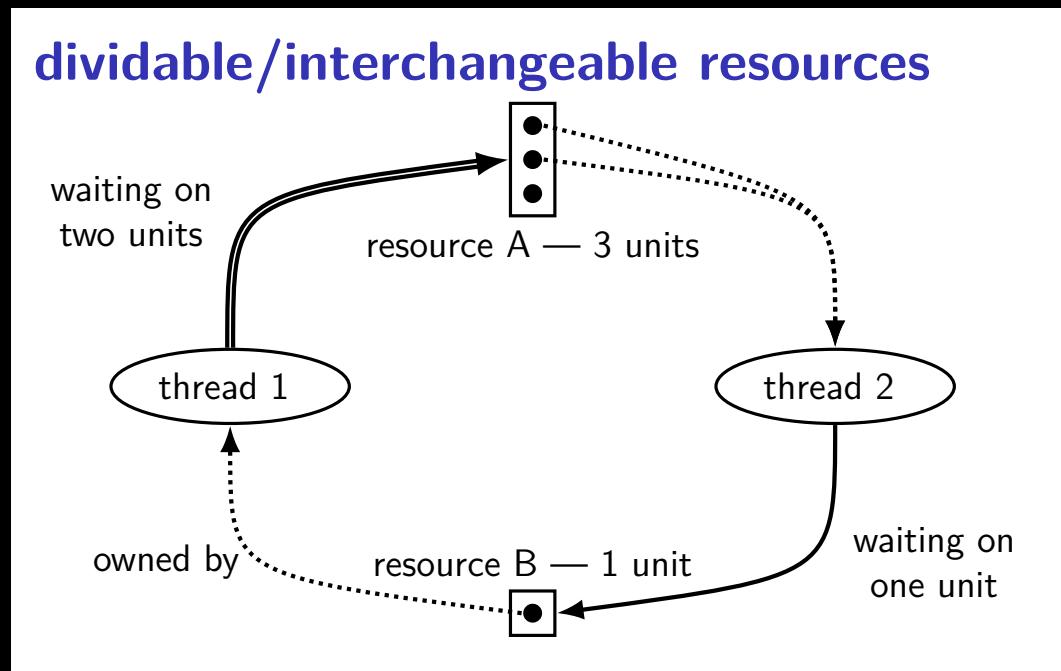

#### 77

# **deadlock detection**

cycle-finding not enough

new idea: try to simulate progress anything not waiting releases resources (as it finishes) anything waiting on only free resources no one else wants takes resources

see if everything gets resources eventually

class Resources { map<ResourceType, int> amounts; ... }; Resources free resources; map<Thread, Resources> requested; map<Thread, Resources> owned;

```
class Resources { map<ResourceType, int> amounts; ... };
Resources free resources;
map<Thread, Resources> requested;
map<Thread, Resources> owned;
```

```
...
do \{ done = true;for (Thread t : all threads with owned or requested resources) {
    // if everything requested is free, finish
    if (requested[t] \le free_resources) {
      requested[t] = no_resources;
      free resources += owned[t];
      owned[t] = no resources;
      done = false;
    }
  }
} while (!done);
if (owned.size() > 0) { DeadlockDetected() }
```

```
class Resources { map<ResourceType, int> amounts; ... };
Resources free resources;
map<Thread, Resources> requested;
map<Thread, Resources> owned;
...
\frac{1}{\sigma} done = (enough memory, disk, each lock requested, etc.)
  for (Threa note: not requesting anything right now? - always true \epsilon// if ev<del>ery energy requested to rree, renest</del>
    if (requested[t] \le free_resources) {
      requested[t] = no_resources;free resources += owned[t];
      owned[t] = no resources;
      done = false;
    }
  }
} while (!done);
if (owned.size() > 0) { DeadlockDetected() }
              \leq - free resources include everything being requested
```

```
class Resources { map<ResourceType, int> amounts; ... };
Resources free resources;
map<Thread, Resources> requested;
map<Thread, Resources> owned;
```

```
...
do \{ done = true:for (Thread t : all then everything taken released resources) {
    // if everything r<del>lyacseed is free, finish</del>
    if (requested[t] <= free_resources) {
      requested[t] = no_resources;free\_resources += owned[t];owned[t] = no resources;
      done = false;
    }
  }
} while (!done);
if (owned.size() > 0) { DeadlockDetected() }
                        assume requested resources taken
```

```
class Resources { map<ResourceType, int> amounts; ... };
Resources free resources;
map<Thread, Resources> requested;
map<Thread, Resources> owned;
```

```
...
do \{ done = true;for (Thread t : all threads with owned or requested resources) {
    // if everything requested is free, finish
    if (requested[t] \le free_resources) {
      requested[t] = \text{no} resources:
    keep going until nothing changes
      owned[t] = no_resources;
      done = false;
    }
  }
} while (!done);
if (owned.size() > 0) { DeadlockDetected() }
```
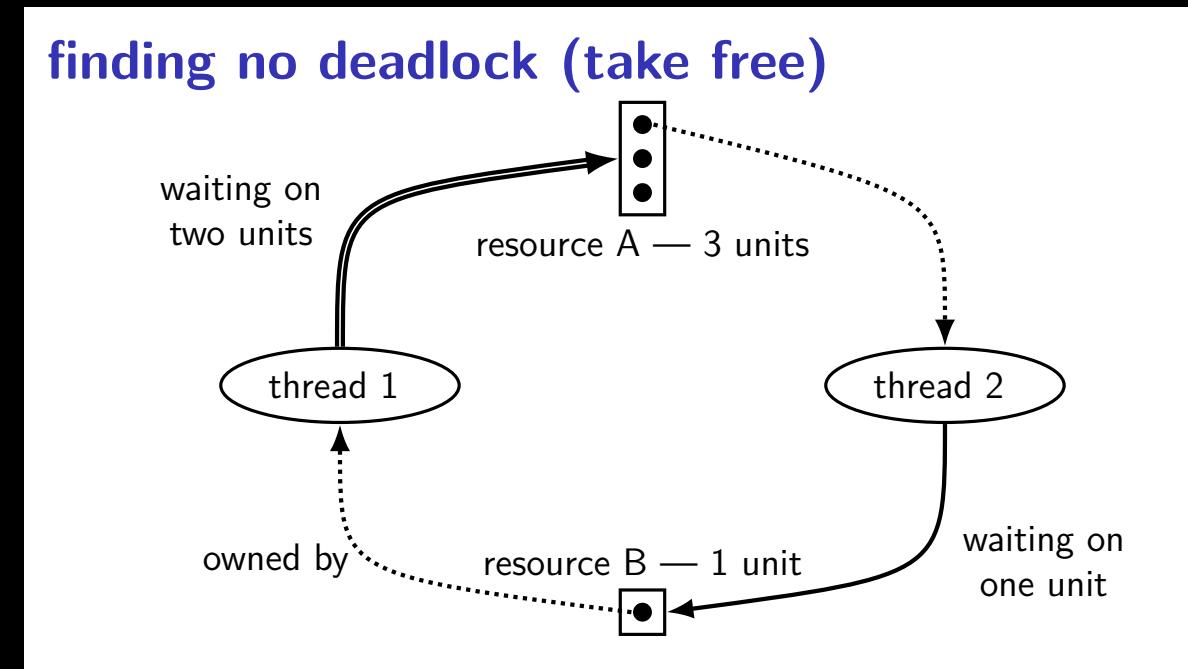

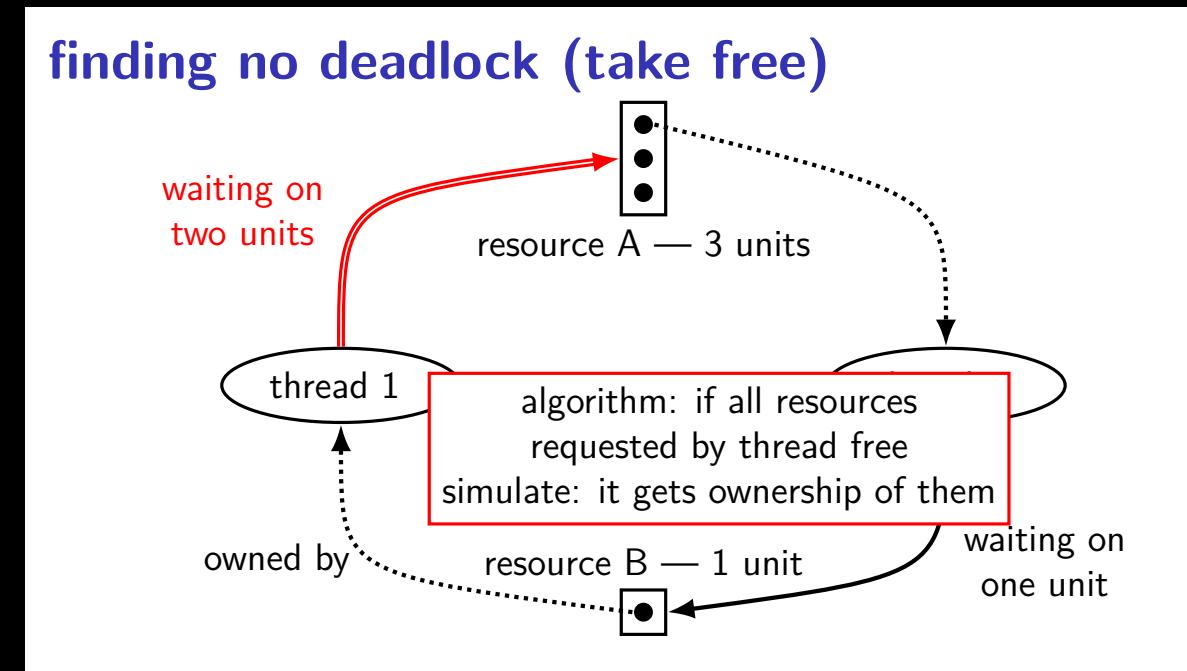

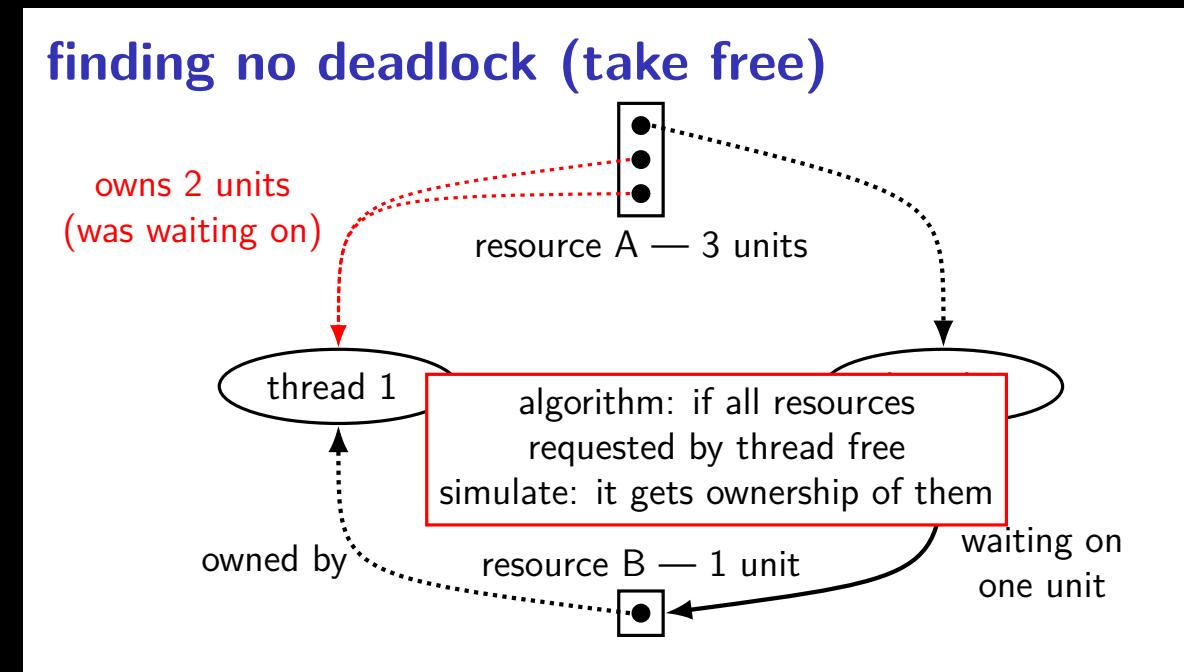

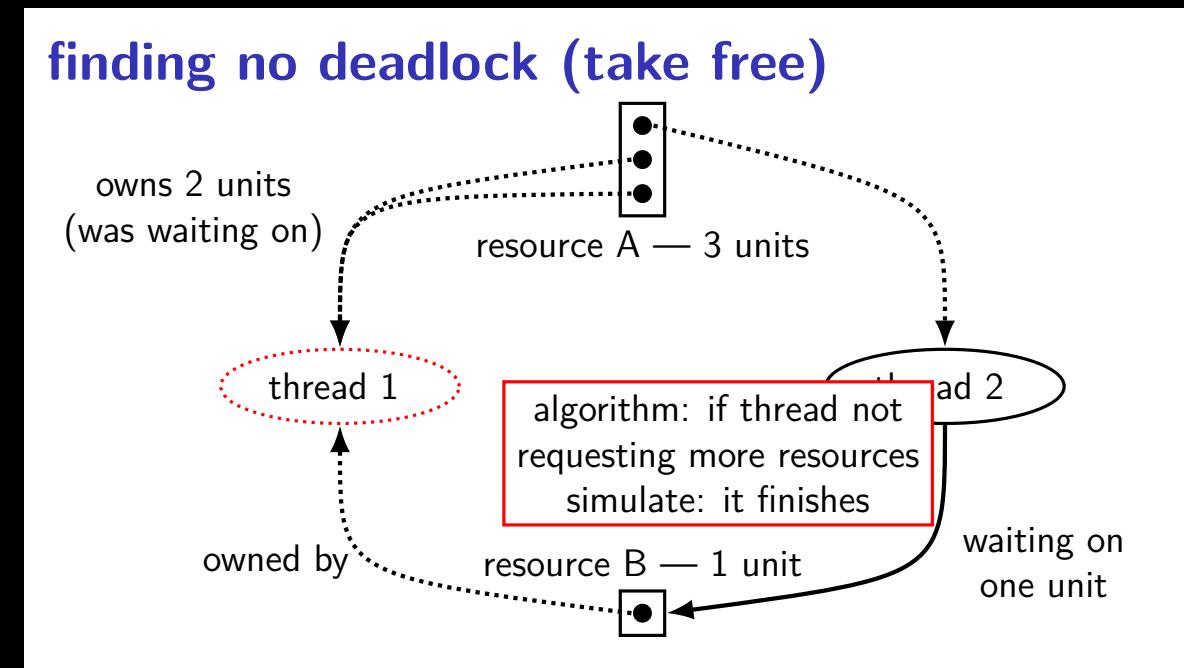

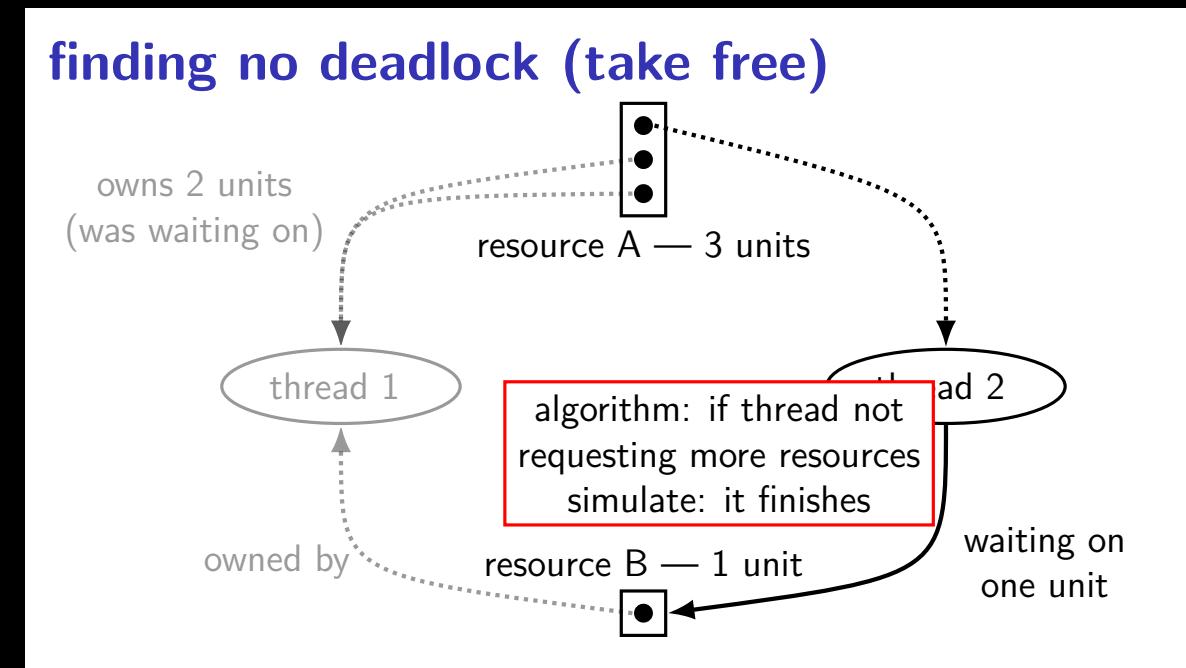

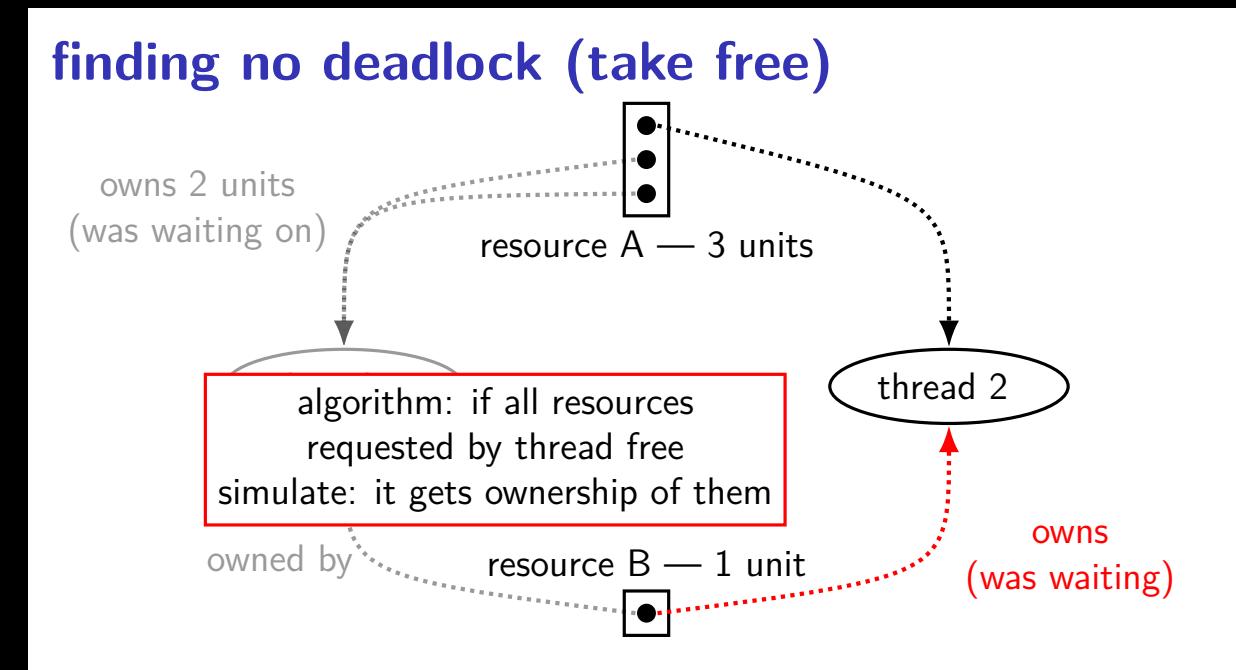

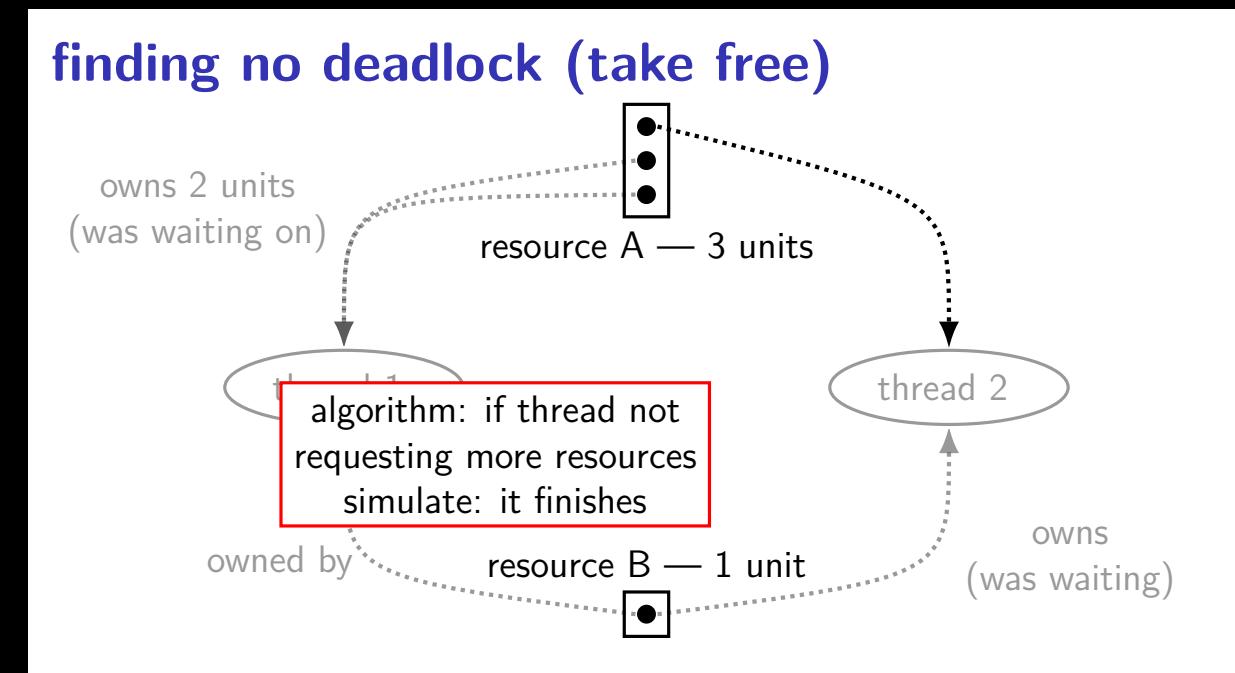

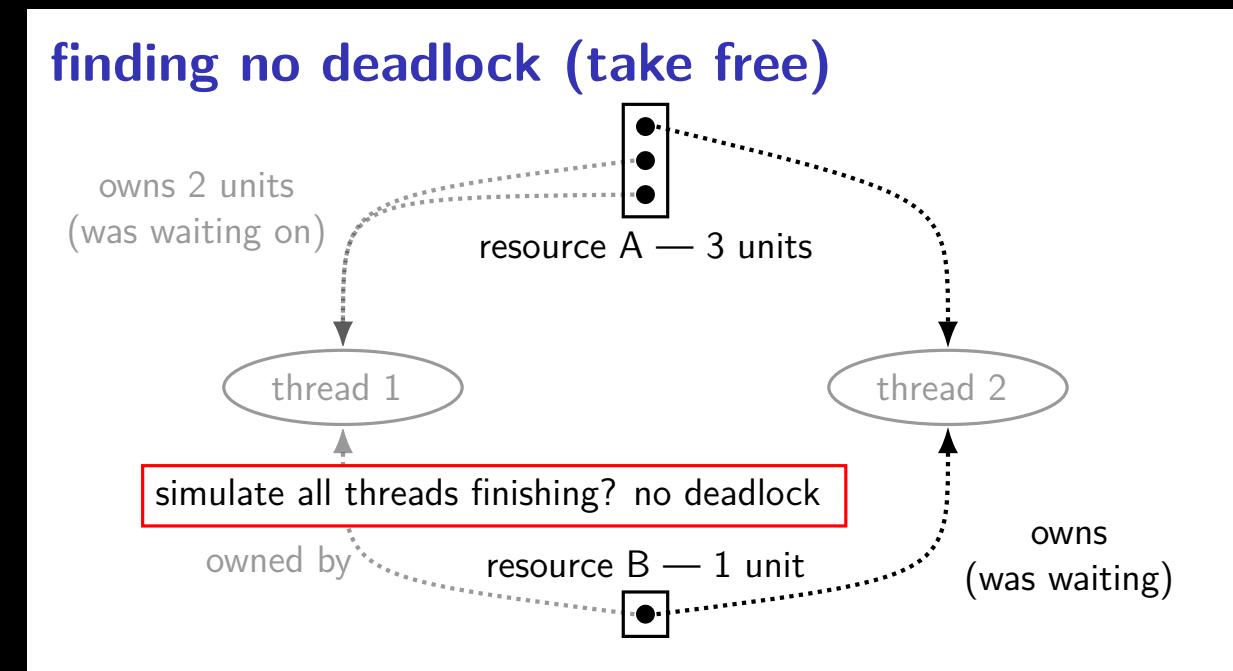